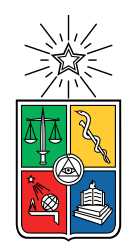

UNIVERSIDAD DE CHILE FACULTAD DE CIENCIAS FÍSICAS Y MATEMÁTICAS DEPARTAMENTO DE INGENIERÍA CIVIL

#### **MODELACIÓN NO LINEAL DEL VIADUCTO EL SALTO (EX MARGA-MARGA) EN EL SOFTWARE OPENSEES PARA EL INFORME AUTOMATIZADO DE SU RESPUESTA SÍSMICA**

### MEMORIA PARA OPTAR AL TÍTULO DE INGENIERO CIVIL

JOSÉ PEDRO JEREZ REYES

PROFESOR GUÍA: FRANCISCO HERNÁNDEZ PRADO

MIEMBROS DE LA COMISIÓN: RODRIGO ASTROZA EULUFÍ PEDRO SOTO MUÑOZ

> SANTIAGO DE CHILE 2022

RESUMEN DE LA MEMORIA PARA OPTAR AL TÍTULO DE INGENIERO CIVIL POR: JOSÉ PEDRO JEREZ REYES FECHA: 2022 PROF. GUÍA: FRANCISCO HERNANDEZ PRADO

#### **MODELACIÓN NO LINEAL DEL VIADUCTO EL SALTO (EX MARGA-MARGA) EN EL SOFTWARE OPENSEES PARA EL INFORME AUTOMATIZADO DE SU RESPUESTA SÍSMICA**

El presente trabajo de título propone desarrollar un modelo no-lineal del Viaducto el Salto Largo (ex Puente Marga Marga), utilizando el software OpenSees(2007), para ser integrado en el informe automatizado de RENADIC. Se utilizarán las recomendaciones sugeridas en la guía de diseño y análisis no lineal de puentes, llevada a cabo por académicos y profesionales nacionales, en la cual participan académicos del DIC como los profesores Cesar Pastén, Felipe Ochoa y Francisco Hernández, en el marco del proyecto FONDEF ID 18110103 [\(2021\)](#page-51-0).

Se propone calibrar los modelos de la estructura considerando dos tipos de calibración usando técnicas de optimización disponibles en MATLAB:

- Una calibración comparando los ensayos a los aisladores sísmicos realizados por Pacheco et al.[\(2000\)](#page-52-0) y lo que se obtiene al hacer un materialtesting para los aisladores tipo BoucWen del modelo de Opensees;
- Utilizando una entrada sísmica asincrónica de los apoyos y comparando los resultados empíricos del modelo con lo registrado en el terremoto del 2010;

El modelo final permitirá evaluar el comportamiento sísmico de elementos críticos de la estructura. En este sentido, la plataforma de informes automatizados del puente Marga-Marga, generados por Nicolas Contreras [\(2019\)](#page-51-1), será expandida de manera que permita agregar los resultados del nuevo modelo a los informes. Esta herramienta será incluida en las plataformas de RENADIC (2018) que permiten generar informes periódicos de respuesta a la Dirección de Vialidad del Ministerio de Obras Públicas.

# **Tabla de Contenido**

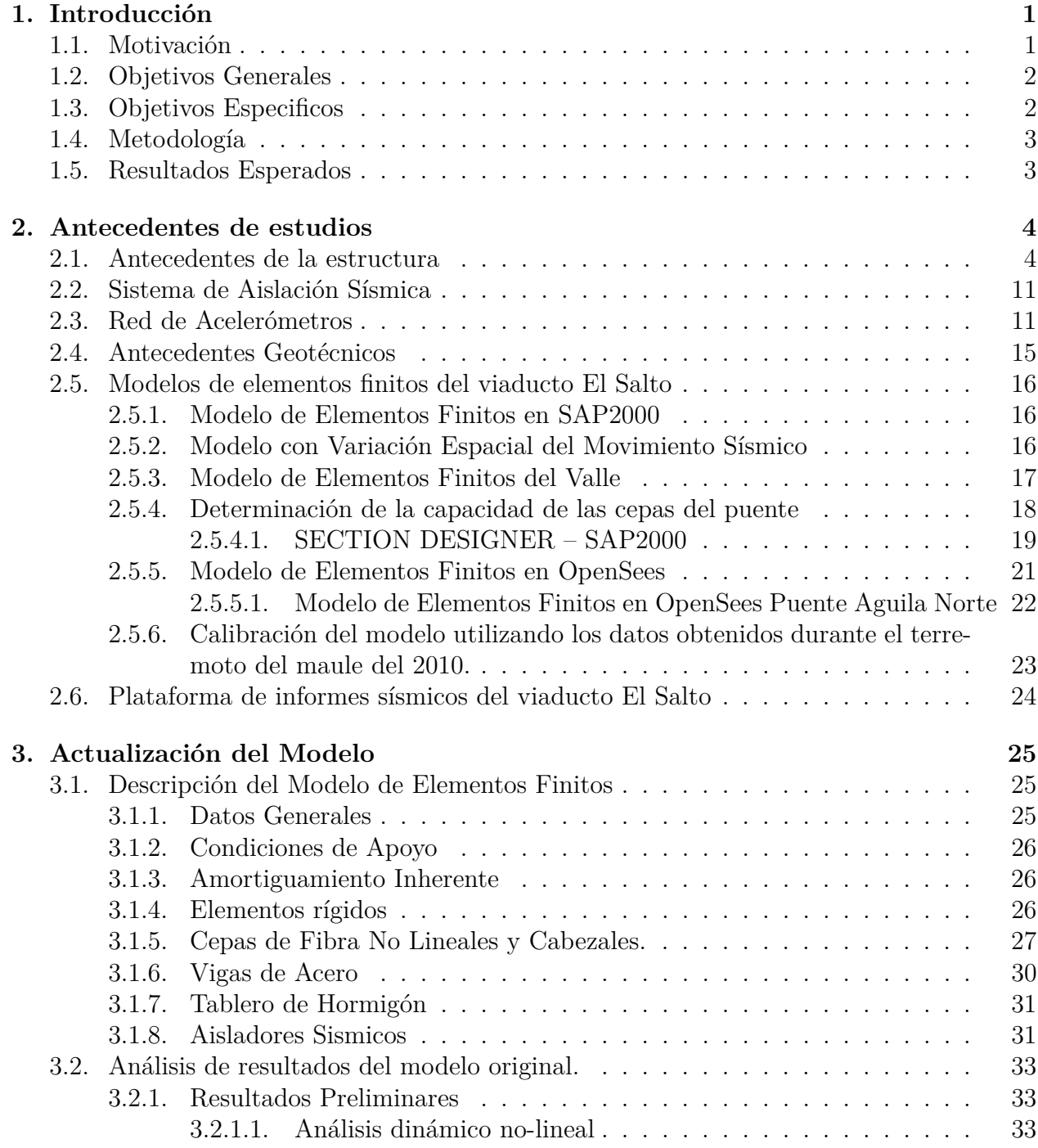

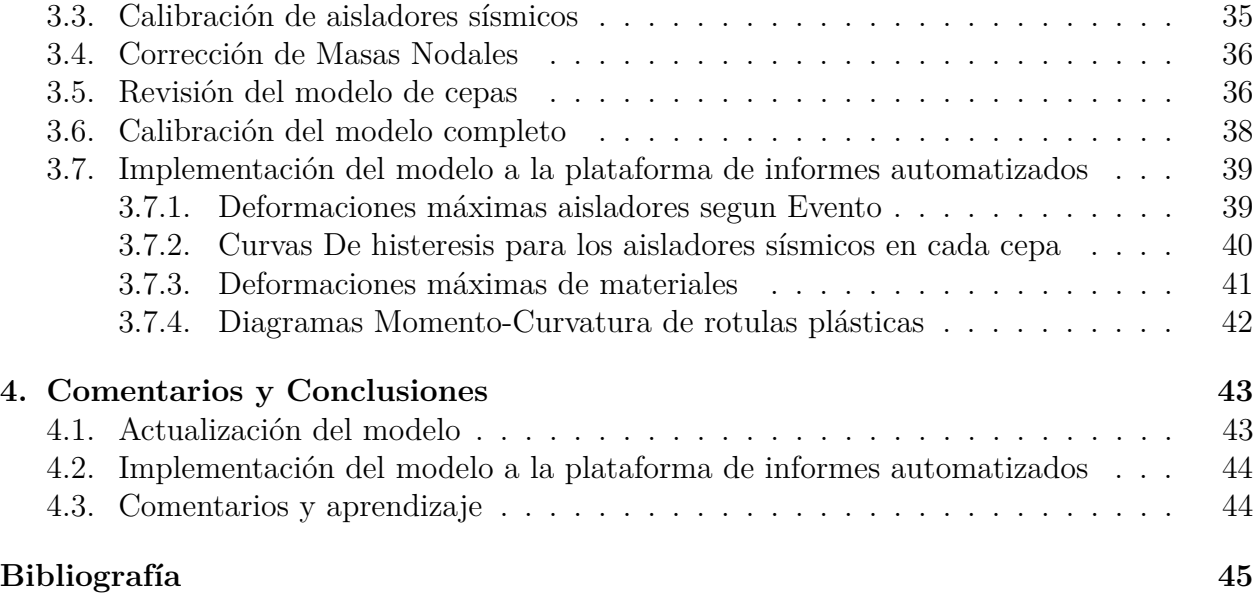

# **Índice de Tablas**

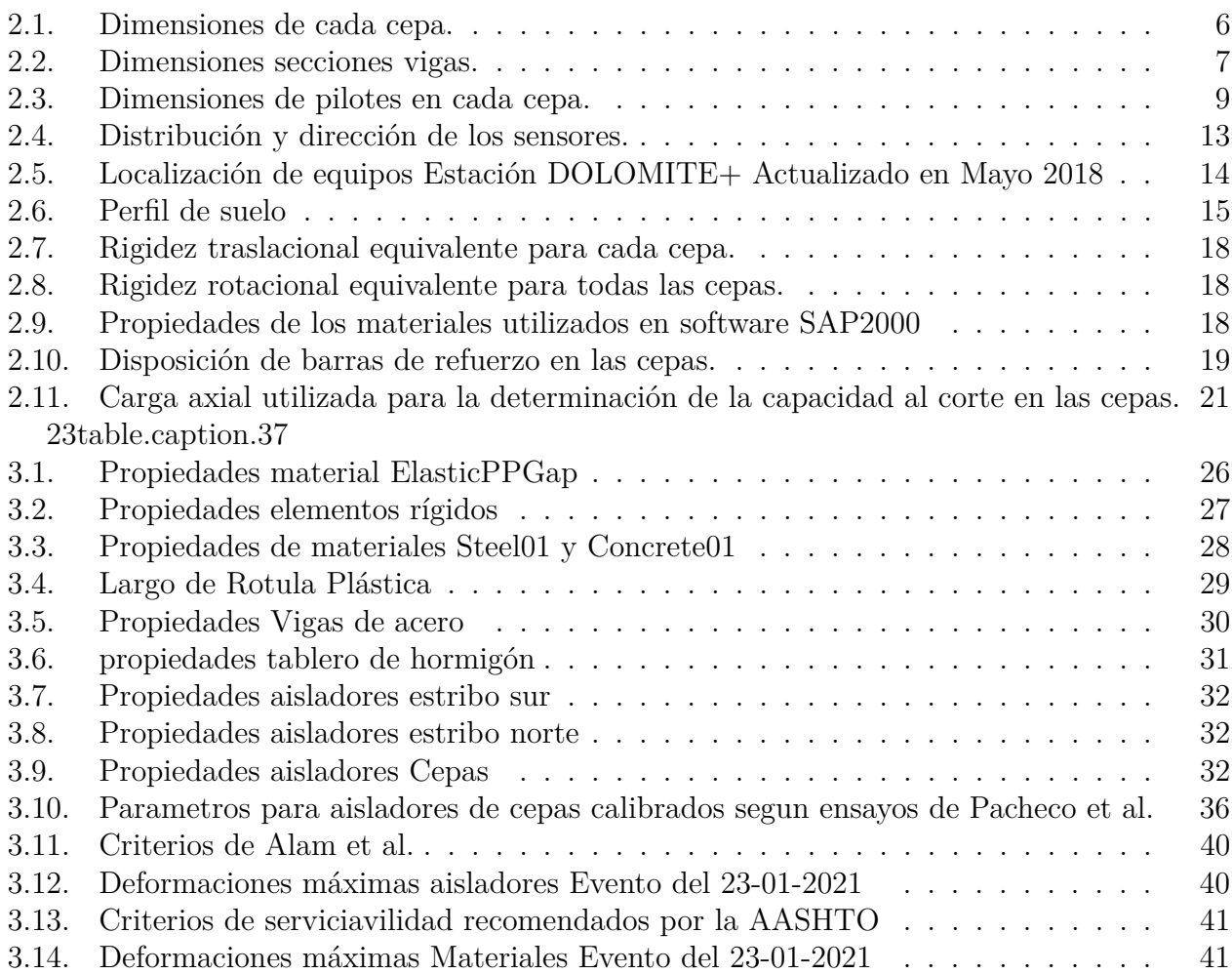

# **Índice de Ilustraciones**

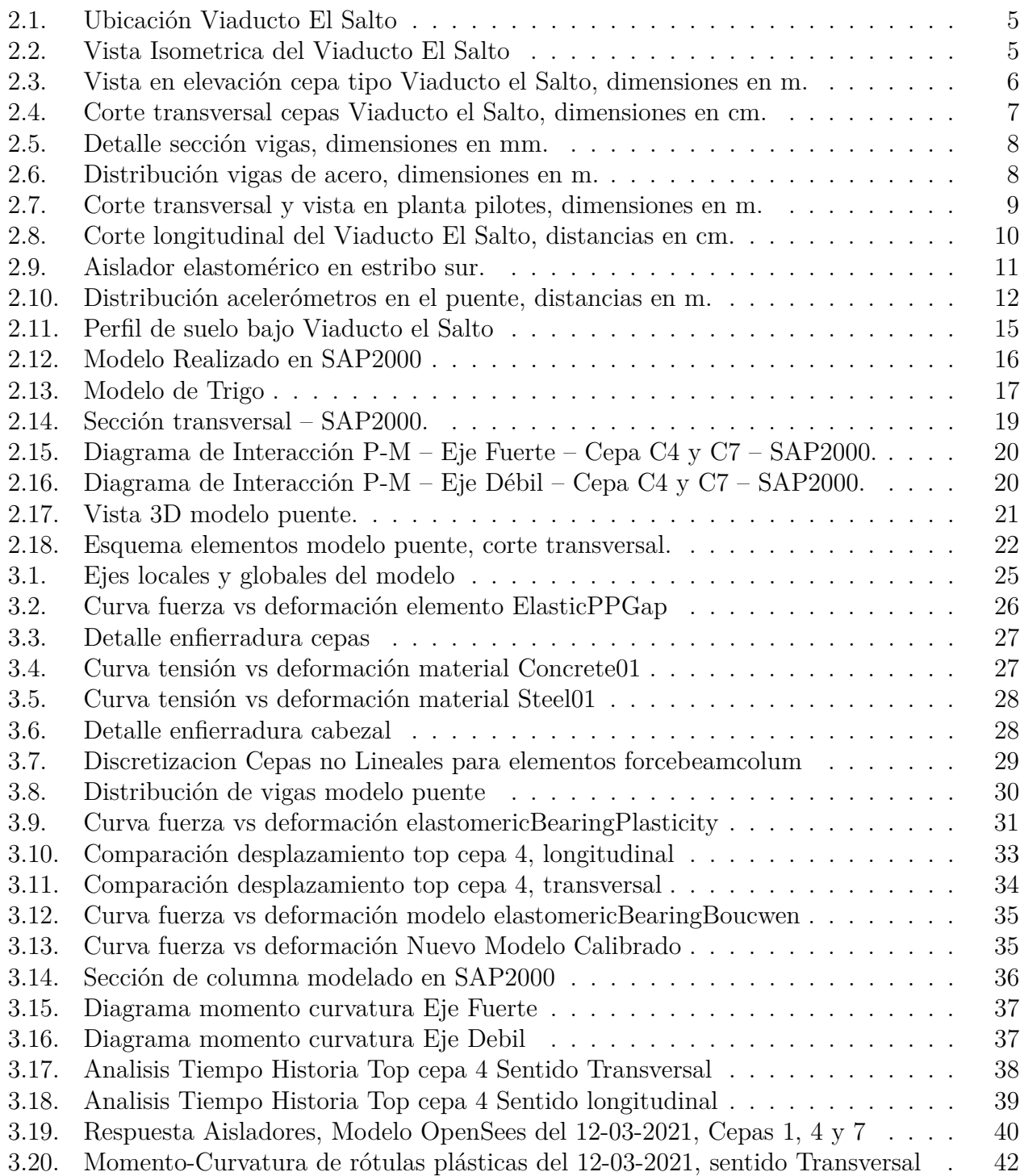

# <span id="page-7-0"></span>**Capítulo 1**

# **Introducción**

### <span id="page-7-1"></span>**1.1. Motivación**

La importancia que tienen los puentes en el desarrollo vial de un país hace imperante el correcto análisis y diseño de este tipo de estructuras. En particular, para un país sísmico como lo es Chile, predecir el comportamiento de los puentes ante distintas demandas sísmicas puede evitar situaciones catastróficas como las ocurridas en el terremoto del 27 de febrero de 2010, el cual alcanzó una magnitud Mw de 8.8; hito en el que cerca de 300 puentes presentaron daños, y entre los cuales 20 colapsaron [\(Buckle et al.,](#page-51-3) [2012\)](#page-51-3).

Emplazado en Viña del Mar, sobre el estero Marga Marga, el viaducto El Salto Largo (ex Marga-Marga) es el primer puente chileno construido con un sistema de aislación sísmica [\(Sarrazin et al.,](#page-52-1) [2011\)](#page-52-1), y posee un sistema de instrumentación que contempla una red de 24 acelerómetros, que permite registrar la respuesta de la estructura y del campo libre ante diferentes demandas sísmicas. Actualmente el sistema es administrado por RENADIC del Departamento de Ingeniería Civil de la Universidad de Chile.

Dada la presencia de instrumentación en la estructura, el puente El Salto Largo ha permitido un amplio desarrollo investigativo. En particular, el modelamiento y análisis no lineal de estructuras ha sido abordado por Daniela Taylor [\(2007\)](#page-52-2) , quien modelo el puente en el software SAP2000 y desarrolló metodologías que permiten simular un comportamiento asincrónico para demandas sísmicas entre cepas y estribos del puente; extendió el trabajo anterior utilizando OpenSees, dada la disponibilidad de herramientas presentes en el software que permiten el ingreso de variados input sísmicos simultáneos a una estructura y un modelamiento de elementos estructurales más refinado; a su vez, Li [\(2019\)](#page-51-4) realizó un trabajo de calibración del modelo generado por Venegas.

Tomando como base el trabajo realizado por Venegas (2013) y Li(2010), y adaptando los trabajos de Carpio [\(2019\)](#page-51-5) y Bravo [\(2021\)](#page-51-6), quienes realizaron un estudio análogo sobre el puente Águila Norte, se desarrollará un modelo del puente El Salto Largo que permita obtener un análisis no lineal de los elementos estructurales involucrados. La modelación no lineal utilizada en los trabajos mencionados, aplicada en puentes chilenos, se basa en las guías de análisis no-lineal tiempo-historia sugeridas por el Pacific Earthquake Engineering Research (PEER) y el Departamento de transporte de California (CALTRANS).

Para la calibración del puente se evaluarán 2 modelos de distinta complejidad:

- Una entrada sísmica sincrónica de sus apoyos, siendo esta la metodología más común en la actualidad la cual solo considera un tipo de input sísmico para la estructura en cuestión;
- Una entrada sísmica asincrónica de los apoyos, similar al caso anterior pero con mayor complejidad al permitir la presencia de variados input sísmicos simultáneos en los apoyos.

En el contexto del desarrollo de una guía nacional de diseño y análisis no lineal de puentes (la cual se utilizará en este trabajo), se busca complementar el desarrollo del modelo con la implementación de un informe automatizado, que incluya el estado de elementos estructurales críticos del puente, como la deformación de aisladores sísmicos y diagramas momento-curvatura de cepas.

Actualmente, la plataforma de informes automatizados del puente Marga-Marga, generada por Nicolas Contreras (2019), utiliza las mediciones captadas por los sensores del puente para identificar propiedades dinámicas variables en el tiempo. Los informes serán expandidos con las predicciones del nuevo modelo, asociadas a distintas demandas sísmicas, e incluidos en las plataformas de RENADIC[\(Departamento de Ingeniería Civil et al.,](#page-51-7) [2018\)](#page-51-7) que permiten generar informes periódicos de respuesta a la Dirección de Vialidad del Ministerio de Obras Públicas.

### <span id="page-8-0"></span>**1.2. Objetivos Generales**

Se busca realizar un modelo en elementos finitos calibrado del puente el Salto Largo para realizar análisis dinámico no-lineal utilizando el programa OpenSees que permita evaluar la respuesta local de componentes a partir de mediciones experimentales. Complementar el informe automatizado realizado por Contreras (2019) de la respuesta sísmica del puente Marga-Marga que incluya resultados de componentes a partir del modelo de elementos finitos de manera de evaluar su desempeño sísmico e informar rápidamente a la comunidad.

# <span id="page-8-1"></span>**1.3. Objetivos Especificos**

- Realizar la revisión bibliográfica para estudiar las metodologías disponibles para modelar elementos estructurales en OpenSees
- Realizar un modelo en elementos finitos del puente El Salto Largo utilizando el programa OpenSees.
- Análisis de elementos locales en la estructura, además verificar la generación de cargas del tipo impacto entre los elementos estructurales para distintas demandas sísmicas.
- <span id="page-8-2"></span>• Presentación de resultados a través de un informe automatizado, como lo pueden ser deformación de elastómeros o demandas de momento en las cepas.

# **1.4. Metodología**

Para llevar a cabo este trabajo de título se plantean las siguientes actividades:

- Revisión Bibliográfica de trabajos anteriores referido al puente Marga-Marga, técnicas de modelación no-lineal de puentes y técnicas de identificación que servirán de base para este trabajo de título.
- Modelar el puente en el programa OpenSees junto con la modelación de componentes no lineales. (Basado en los trabajos de Carpio[\(2019\)](#page-51-5), Bravo[\(2021\)](#page-51-6) y Venegas[\(2013\)](#page-52-3)). Incluyendo la modelación de cepas, aisladores sísmicos, tablero, barras antísimicas, estribos, interacción suelo-estructura utilizando modelos ad-hoc según la guía de diseño no-lineal de puentes desarrolladas por académicos del DIC.
- Realización de 2 modelos: Considerando un comportamiento sincrónico de las demandas mencionadas; un comportamiento asincrónico.
- • Calibración del modelo utilizando técnicas de optimización disponibles en MATLAB.
- Realizar Análisis no lineal tiempo-historia del puente sujeto a sismos de diversa intensidad registrados en el puente (ej., registro del 27F).
- Generación de un informe automatizado con base los trabajos de Contreras[\(2019\)](#page-51-1) los cuales utilizan rutinas de Matlab y Latex,

# <span id="page-9-0"></span>**1.5. Resultados Esperados**

A partir de este trabajo de título se espera obtener los siguientes resultados para el modelo del puente Marga Marga:

- Determinar la demanda local de elementos estructurales del puente inferidas de un modelo calibrado que modele la respuesta medida del puente ante diversos eventos sísmicos ocurridos en la estructura.
- Obtención de resultados pertinentes que permitan realizar un análisis modal y un análisis tiempo-historia no lineal de la estructura.
- Generar una rutina que permita reflejar los resultados obtenidos del modelo en un informe que pueda ser presentado ante distintos entes o profesionales que estimen pertinente.

# <span id="page-10-0"></span>**Capítulo 2**

# **Antecedentes de estudios**

#### <span id="page-10-1"></span>**2.1. Antecedentes de la estructura**

Brian Venegas[\(2013\)](#page-52-3) en su memoria hace la siguiente descripción del puente El Salto Largo (Ex Marga Marga) utilizando como antecedentes el trabajo de Daza[\(2003\)](#page-51-8):

"El puente Marga Marga se encuentra ubicado en Viña del Mar, V región. Este puente conecta la Ruta 68 con Viña del Mar a través de la Ruta las Palmas (Ruta 60), pasando sobre la calle Limache, la autopista Troncal Sur y el estero del mismo nombre.

El puente tiene un largo de 383 m, se encuentra orientado en dirección Noreste-Suroeste, está conformado por 8 tramos. Cada tramo está soportado por cepas de hormigón armado H30, cuyas alturas varían entre 23.8 y 32.1 m. Además, el puente cuenta con juntas de placa dentada en ambos estribos para permitir el desplazamiento longitudinal.

Las cepas están conformadas por secciones doble cajón de 10 x 2 m cuyo espesor es de 25 cm, en sus extremos poseen cabezales de 15.8 m de ancho y 2 m de altura el superior y 10.5 a 13.5 m de ancho y 1.5 a 2 m de altura el inferior. Además, las 5 cepas centrales –de la 2 a la 6– cuentan con un sistema de pilotes consistente en 10 pilotes de sección circular de 1 m de diámetro, cuya altura varía entre 14 y 32 m.

El tablero está formado por una losa de hormigón armado H30, de 27 cm de espesor y 18 m de ancho. El tablero es soportado por cuatro vigas continuas, separadas 4.4 m entre sí (Figura 1.2), de acero estructural de alta resistencia a la corrosión atmosférica con límite de fluencia mínimo de 3800 kg/cm2 (COS-AR-COR 500 S.I.C.), de sección doble T de 2.8 m de altura y alas de ancho variable entre 30 y 80 cm ..."

Un croquis de la ubicación del puente se puede observar en la figura 2.1, mientras que una vista isometrica del viaducto es presentada en la figura 2.2.

<span id="page-11-0"></span>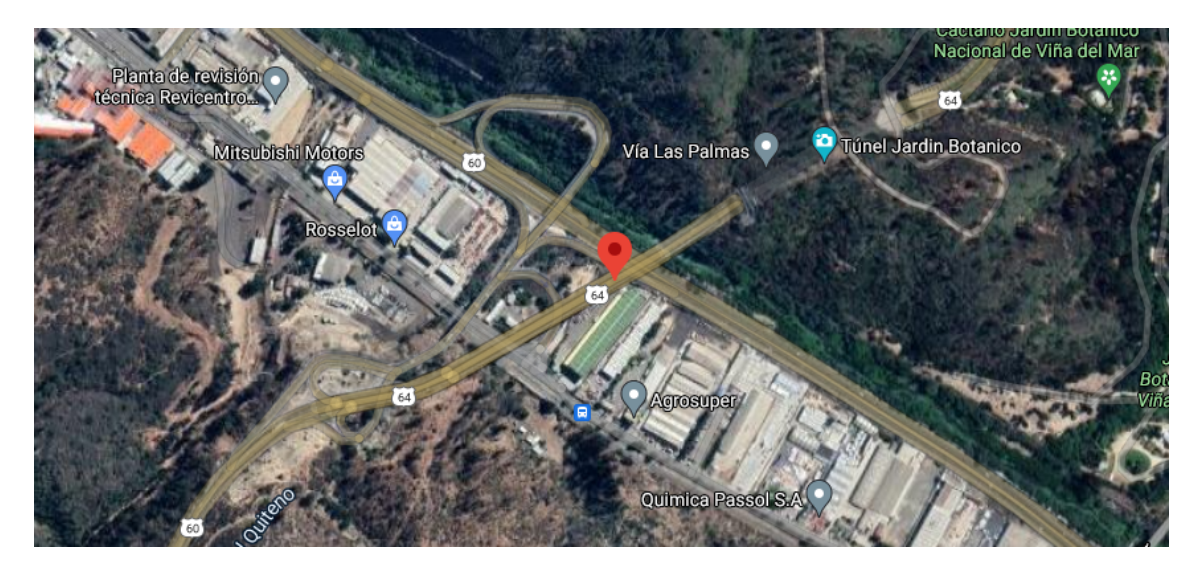

Figura 2.1: Ubicación Viaducto El Salto

<span id="page-11-1"></span>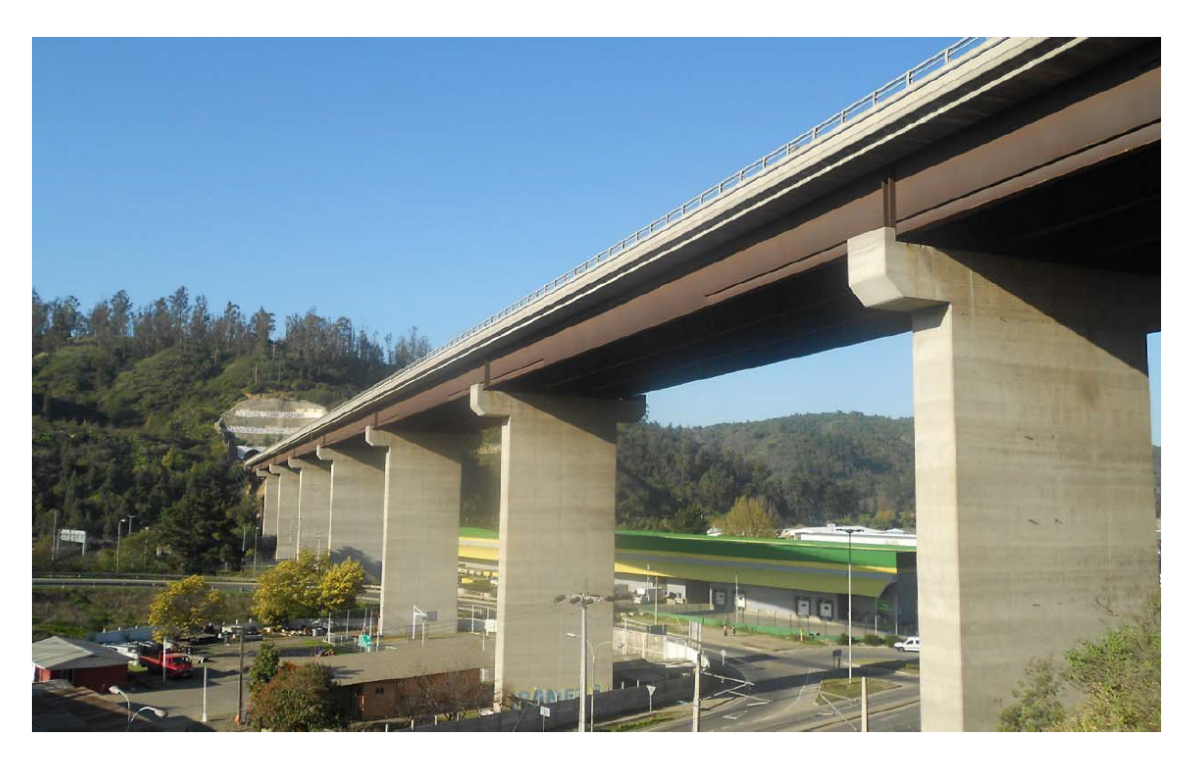

Figura 2.2: Vista Isometrica del Viaducto El Salto

<span id="page-12-0"></span>La Tabla 2.1 presenta las dimensiones de cada cepa, la Figura 2.3 presenta una vista en elevacion de una cepa tipo, y la figura 2.4 presenta un corte transversal de las cepas.

| Cepa                        | H[m]   | H1[m]          | B    |
|-----------------------------|--------|----------------|------|
| 1                           | 21,865 | 1,5            | 10,5 |
| $\mathcal{D}_{\mathcal{L}}$ | 26,317 | $\overline{2}$ | 13,5 |
| 3                           | 27,138 | $\overline{2}$ | 13,5 |
|                             | 26,26  | $\overline{2}$ | 13,5 |
| 5                           | 26,082 | $\overline{2}$ | 13,5 |
| 6                           | 30,154 | $\overline{2}$ | 13,5 |
| 7                           | 30,086 | 1,5            | 10,5 |

Tabla 2.1: Dimensiones de cada cepa.

<span id="page-12-1"></span>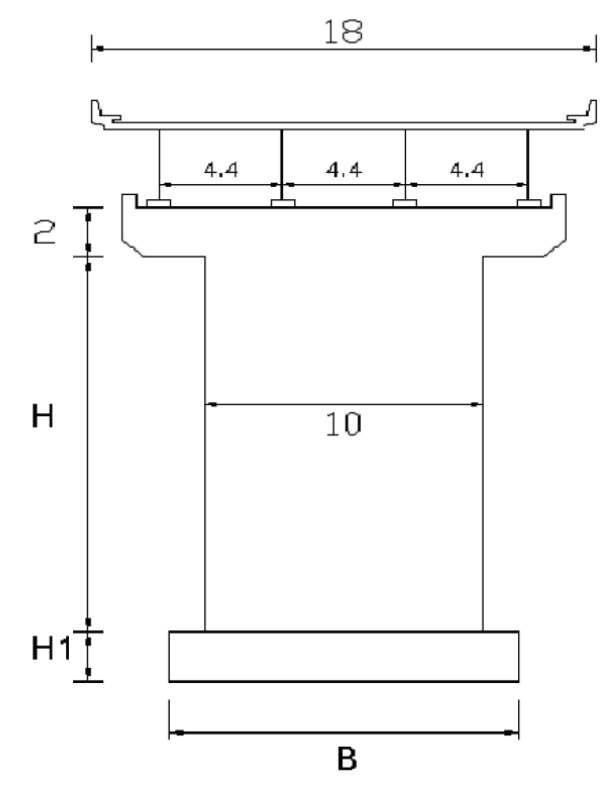

Figura 2.3: Vista en elevación cepa tipo Viaducto el Salto, dimensiones en m.

<span id="page-13-1"></span>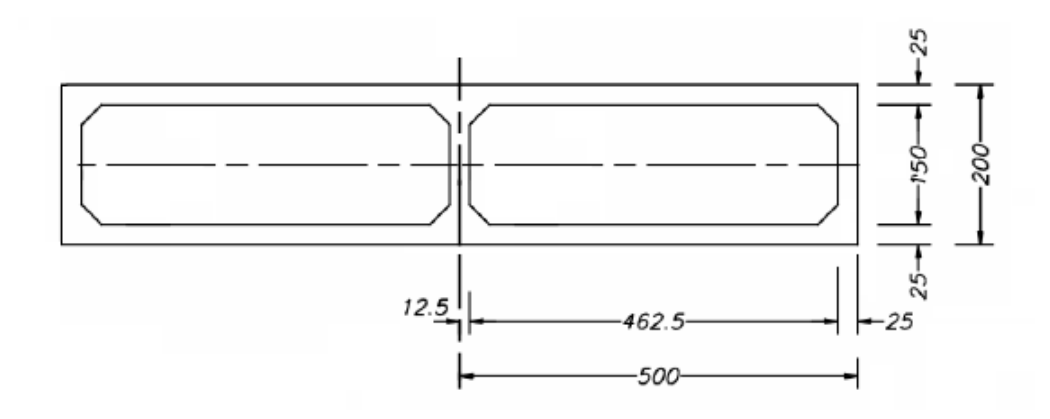

Figura 2.4: Corte transversal cepas Viaducto el Salto, dimensiones en cm.

El detalle de las dimesiones de las vigas se presenta en la tabla 2.2, la figura 2.5 presenta el detalle de la seccion de las vigas, finalmente, la sección 2.6 presenta el detalle de la distribucion de las vigas de acero

<span id="page-13-0"></span>

| Sección          | $B1$ [mm] | $e1$ [mm] | $B2$ [mm] | $e2$ [mm] | $B3$ [mm]        | $e3$ [mm]        |
|------------------|-----------|-----------|-----------|-----------|------------------|------------------|
| A                | 300       | 16        | 350       | 25        | $\overline{0}$   | $\theta$         |
| $\boldsymbol{B}$ | 400       | 25        | 400       | 25        | $\overline{0}$   | $\theta$         |
| $\mathcal{C}$    | 500       | $32\,$    | 500       | 32        | $\overline{0}$   | $\theta$         |
| C1               | 500       | $25\,$    | 500       | 25        | $\overline{0}$   | $\boldsymbol{0}$ |
| $\mathbf D$      | 600       | $38\,$    | 600       | 38        | $\theta$         | $\boldsymbol{0}$ |
| D1               | 600       | 32        | 600       | 32        | $\theta$         | $\boldsymbol{0}$ |
| Ε                | 400       | $25\,$    | 500       | $25\,$    | $\theta$         | $\boldsymbol{0}$ |
| $\mathbf F$      | 300       | 16        | 400       | 25        | $\theta$         | $\theta$         |
| G                | 700       | $38\,$    | 700       | 38        | $\theta$         | $\theta$         |
| H                | 300       | 16        | 500       | 25        | $\overline{0}$   | $\boldsymbol{0}$ |
| I                | 550       | $32\,$    | 600       | 32        | $\overline{0}$   | $\overline{0}$   |
| $\rm J$          | 700       | $38\,$    | 800       | 38        | 600              | 25               |
| $\mathbf K$      | 600       | 32        | 700       | 32        | $\overline{0}$   | $\theta$         |
| $\mathbf{L}$     | 500       | 25        | 700       | 32        | $\theta$         | $\boldsymbol{0}$ |
| $\mathbf{M}$     | 400       | $25\,$    | 700       | 32        | $\overline{0}$   | $\theta$         |
| $\mathbf N$      | 300       | 16        | 600       | 25        | $\overline{0}$   | $\theta$         |
| $\overline{O}$   | 300       | 16        | 500       | 25        | $\boldsymbol{0}$ | $\boldsymbol{0}$ |

Tabla 2.2: Dimensiones secciones vigas.

<span id="page-14-0"></span>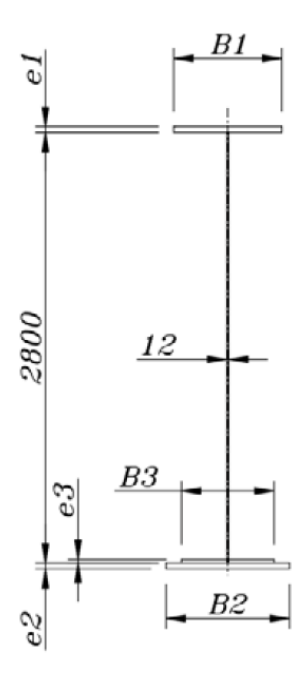

Figura 2.5: Detalle sección vigas, dimensiones en mm.

<span id="page-14-1"></span>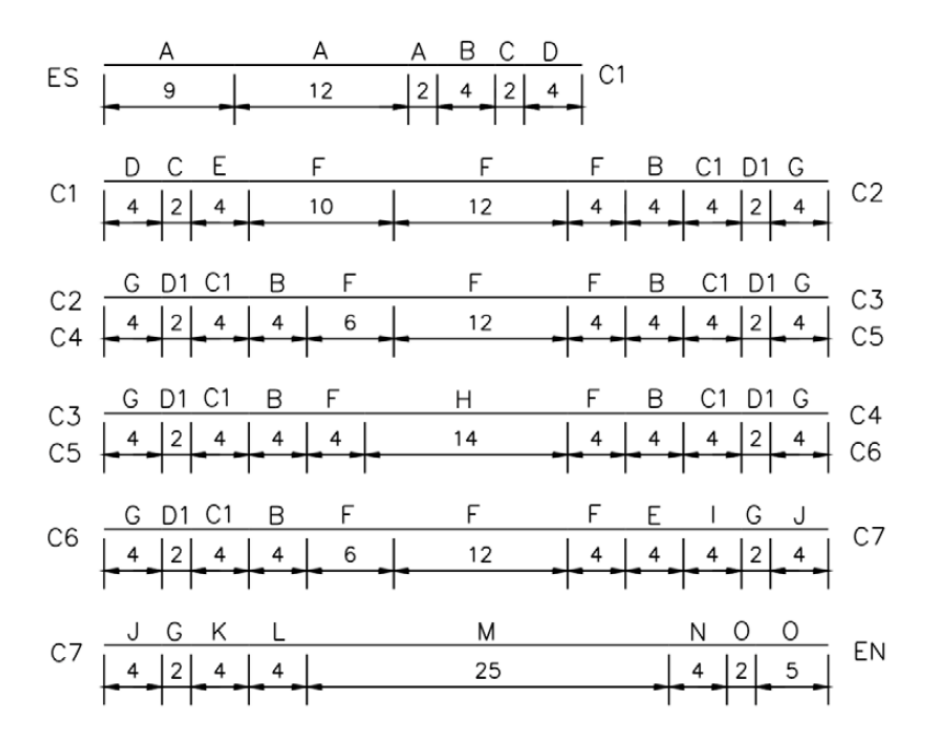

Figura 2.6: Distribución vigas de acero, dimensiones en m.

<span id="page-15-1"></span>El detalle de los pilotes se presentan en la figura 2.7 y tabla 2.3

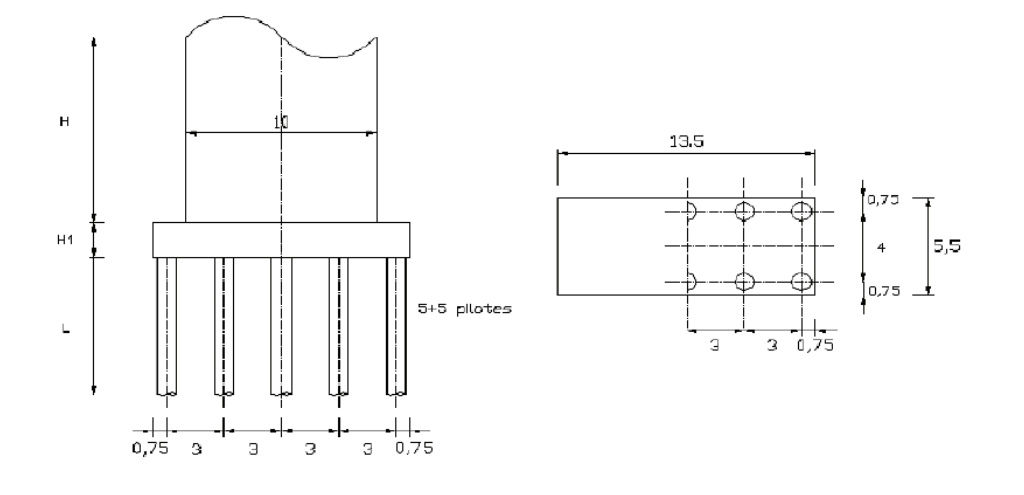

<span id="page-15-0"></span>Figura 2.7: Corte transversal y vista en planta pilotes, dimensiones en m.

| Cepa | $L \,[m]$ | Diametro $[m]$ |
|------|-----------|----------------|
| 2    | 19,5      |                |
| 3    | 30        |                |
|      | 15,06     |                |
| 5    | 14,02     |                |
|      | 31,7      |                |

Tabla 2.3: Dimensiones de pilotes en cada cepa.

<span id="page-16-0"></span>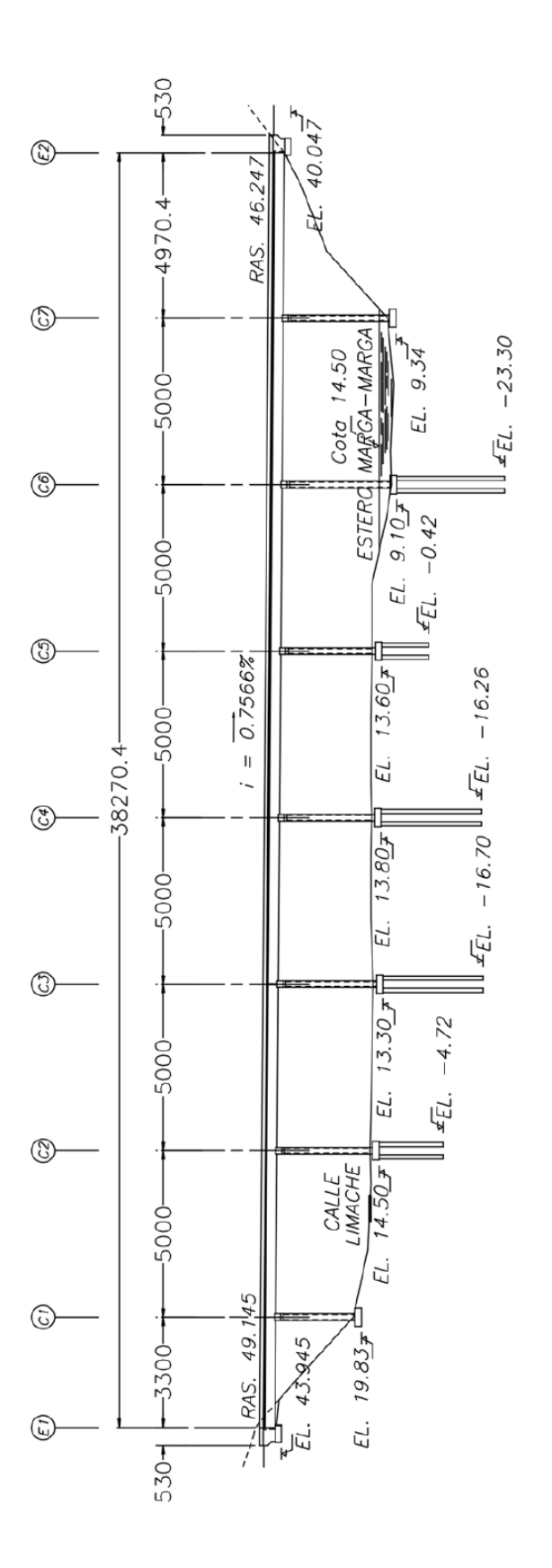

Figura 2.8: Corte longitudinal del Viaducto El Salto, distancias en cm.

# <span id="page-17-0"></span>**2.2. Sistema de Aislación Sísmica**

El sistema de aislación sísmica del viaducto el salto esta compuesto por aisladores de secciones 50x50 cm (estribo sur), 50x70 cm (estribo norte) y 55x85 cm (cepas) de sección y 30 cm de altura, fabricados por la empresa Vulco S.A. Cada aislador está formado por 17 capas de goma de 12 mm de espesor y 16 placas de acero de 3 mm de espesor, los espesores de las placas extremas y de montaje son 25 y 32 mm respectivamente. La conexión superior a la viga metálica es soldada y la conexión inferior al cabezal de la cepa es apernada [\(Romo Villena](#page-52-4) [et al.,](#page-52-4) [1999\)](#page-52-4).

<span id="page-17-2"></span>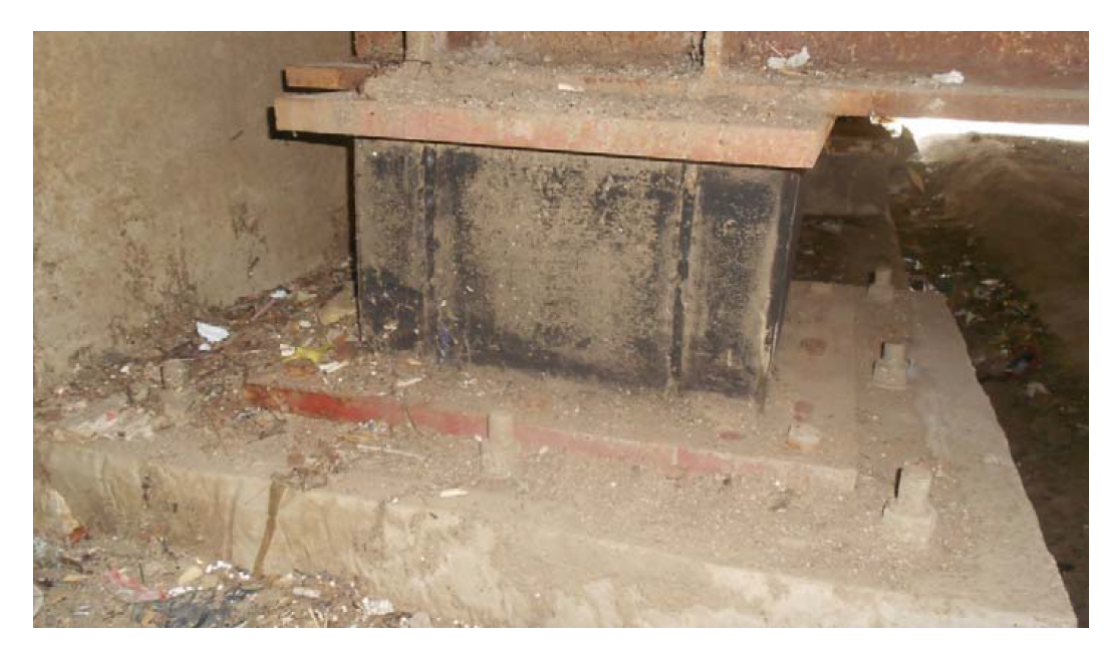

Figura 2.9: Aislador elastomérico en estribo sur.

## <span id="page-17-1"></span>**2.3. Red de Acelerómetros**

El Viaducto el Salto cuenta con una red de acelerómetros conformada por 24 canales, entre los cuales se encuentran Kinemetrics FBA-11 unidireccionales (1 canal), Kinemetrics FBA-23 triaxiales (tres canales). De los 5 acelerómetros tri axiales 3 están ubicados a lo largo de la cepa 4, otro esta ubicado en el campo libre en un pozo cercano a la cepa 4 y el quinto esta ubicado en el campo libre cerca del estribo sur, finalmente los acelerómetros restantes se distribuyen según la configuración observable en la siguiente figura:

<span id="page-18-0"></span>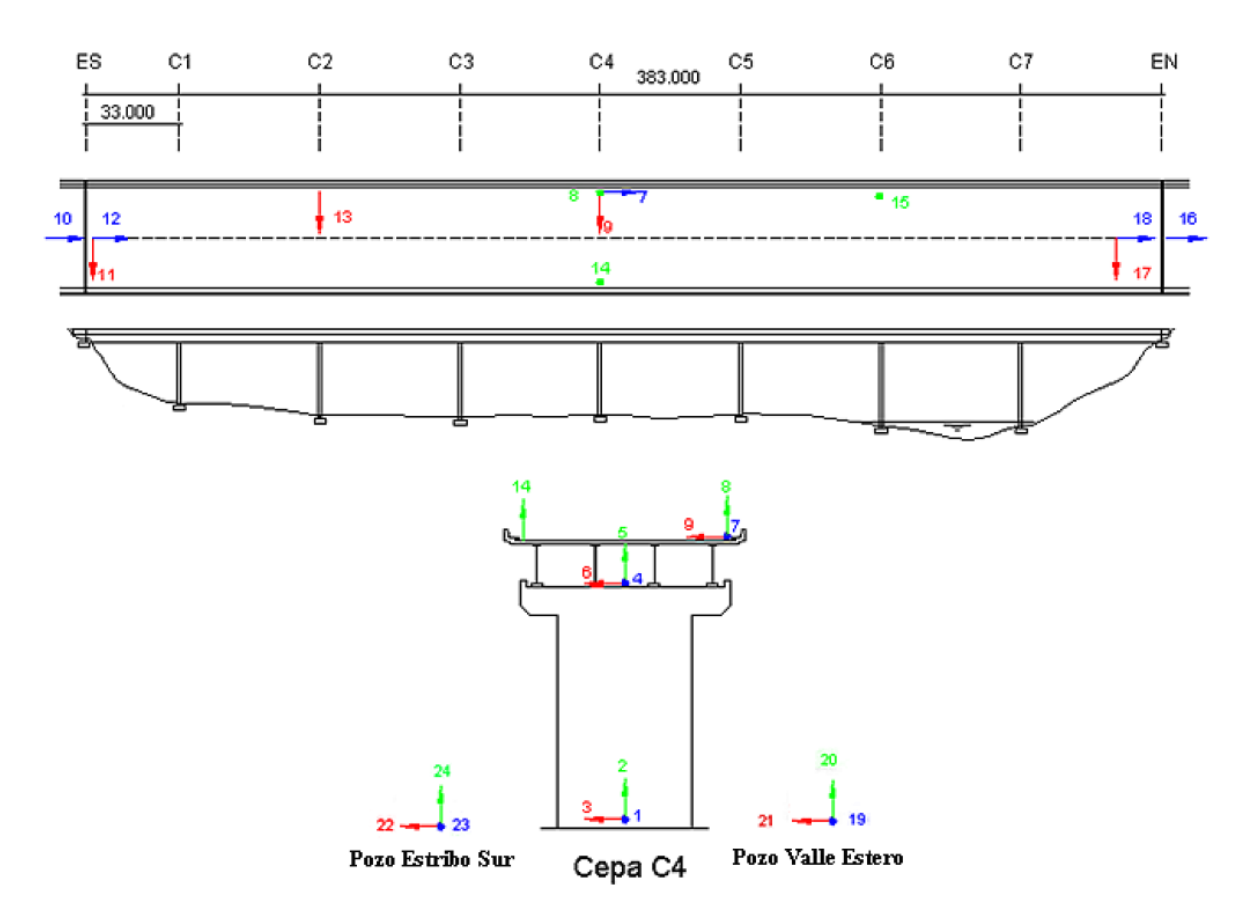

Figura 2.10: Distribución acelerómetros en el puente, distancias en m.

La red de acelerómetros se encuentra controlada por dos computadores: Mt. Witney y ETNA. La frecuencia de muestreo de los canales es 200 Hz para los canales del 1 al 21 y 100 Hz para los canales 22, 23 y 24. El detallamiento de la distribución de acelerómetros se presenta en la siguiente tabla:

<span id="page-19-0"></span>

| Canal          | Tipo          | Ubicación               | Dirección                 |
|----------------|---------------|-------------------------|---------------------------|
| $\mathbf{1}$   | $FBA-23$      | Pie C4                  | L                         |
| $\overline{2}$ | FBA-23        | Pie C4                  | $\bar{V}$                 |
| 3              | $FBA-23$      | Pie $\operatorname{C4}$ | $\mathbf T$               |
| $\overline{4}$ | $FBA-23$      | Cabezal C4              | $\rm L$                   |
| $\overline{5}$ | $FBA-23$      | Cabezal C4              | $\overline{V}$            |
| $6\,$          | $FBA-23$      | Cabezal C4              | $\mathbf T$               |
| $\overline{7}$ | $FBA-23$      | Losa $(C4)$             | $\rm L$                   |
| 8              | $FBA-23$      | Losa $(C4)$             | $\overline{V}$            |
| 9              | $FBA-23$      | Losa $(C4)$             | $\mathbf T$               |
| 10             | $FBA-11$      | Estribo Sur             | L                         |
| 11             | $FBA-11$      | Tablero ES              | $\mathbf T$               |
| $12\,$         | $FBA-11$      | Tablero ES              | $\Gamma$                  |
| 13             | $FBA-11$      | Losa $(C2)$             | $\mathbf T$               |
| 14             | $FBA-11$      | Losa $(C4)$             | $\boldsymbol{\mathrm{V}}$ |
| 15             | $FBA-11$      | $\text{Losa (C6)}$      | $\overline{V}$            |
| 16             | $FBA-11$      | Estribo Norte           | $\Gamma$                  |
| 17             | $FBA-11$      | Tablero EN              | $\mathbf T$               |
| 18             | $FBA-11$      | Tablero EN              | L                         |
| 19             | $FBA-23$      | Pozo Valle              | L                         |
| 20             | $FBA-23$      | Pozo Valle              | V                         |
| 21             | $FBA-23$      | Pozo Valle              | $\mathbf T$               |
| 22             | <b>FBA-23</b> | Poso Estribo            | $\mathbf T$               |
| $23\,$         | $FBA-23$      | Poso Estribo            | $\mathbf L$               |
| 24             | $FBA-23$      | Poso Estribo            | $\boldsymbol{\mathrm{V}}$ |

Tabla 2.4: Distribución y dirección de los sensores.

<span id="page-20-0"></span>

| CANAL                      | TIPO DE SENSOR                                      | <b>UBICACIÓN</b>                                 |  |
|----------------------------|-----------------------------------------------------|--------------------------------------------------|--|
| 1                          | $FBA-23$                                            | Pie Cepa 4: Norte-Sur                            |  |
| $\overline{2}$             | FBA-23                                              | Pie Cepa 4: Vertical                             |  |
| 3                          | FBA-23                                              | Pie Cepa 4: Este-Oeste                           |  |
| $\overline{4}$             | $FBA-23$                                            | Superior Cepa 4: Norte-Sur                       |  |
| $\overline{5}$             | $FBA-23$                                            | Superior Cepa 4: Vertical                        |  |
| 6                          | $FBA-23$                                            | Superior Cepa 4: Este-Oeste                      |  |
| $\overline{7}$<br>$FBA-23$ |                                                     | Tablero Cepa 4 borde poniente: Norte-Sur         |  |
| 8                          | $FBA-23$<br>Tablero Cepa 4 borde poniente: Vertical |                                                  |  |
| 9                          | $FBA-23$                                            | Tablero Cepa 4 borde poniente: Este-Oeste        |  |
| 10                         | $FBA-11$                                            | Base Estribo Sur: Norte-Sur                      |  |
| 11                         | $FBA-11$                                            | Estribo Sur: Este-Oeste                          |  |
| 12                         | $FBA-11$                                            | Estribo Sur: Norte-Sur                           |  |
| 13                         | $FBA-11$                                            | Tablero Cepa 2: Este-Oeste                       |  |
| 14                         | $FBA-11$                                            | Tablero Cepa 4 borde oriente: Vertical           |  |
| 15                         | <b>EPI</b>                                          | Tablero Cepa 6: Este-Oeste/Vertical (Julio 2003) |  |
| 16                         | $FBA-23$                                            | Campo Libre Valle: Norte-Sur                     |  |
| 17                         | $FBA-23$                                            | Campo Libre Valle: Vertical                      |  |
| 18                         | FBA-23                                              | Campo Libre Valle: Este-Oeste                    |  |
| 19                         | $FBA-11$                                            | Estribo Norte: Este-Oeste                        |  |
| 20                         | $FBA-11$                                            | Estribo Norte: Norte-Sur                         |  |

Tabla 2.5: Localización de equipos Estación DOLOMITE+ Actualizado en Mayo 2018

# <span id="page-21-0"></span>**2.4. Antecedentes Geotécnicos**

Berrios [\(2003\)](#page-51-9) en su trabajo caracteriza los perfiles de suelo presentes en el terreno donde se ubica el viaducto El Salto, esto a través de relaciones experimentales para el ensayo de penetración estándar (NSPT). Se presenta el siguiente esquema a modo de resumen de los resultados obtenidos por Berrios.

<span id="page-21-2"></span>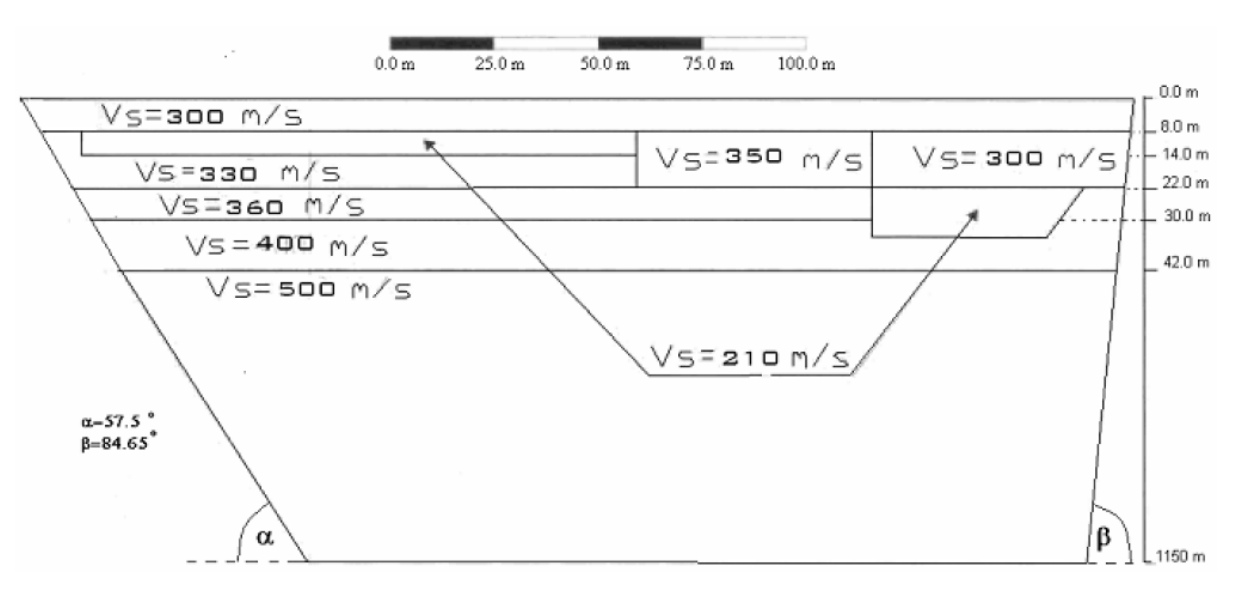

Figura 2.11: Perfil de suelo bajo Viaducto el Salto

<span id="page-21-1"></span>

| $\mathrm{Vs}\ [\mathrm{m/s}]$ | $\gamma s$ [tonf/m3] | $\nu$ | $G \text{ [tonf/m2]}$ | $E$ [tonf/m2] |
|-------------------------------|----------------------|-------|-----------------------|---------------|
| 210                           | 2                    | 0,44  | 8710                  | 25085         |
| 300                           | 1,8                  | 0,3   | 16340                 | 42484         |
| 300                           | 2                    | 0,44  | 16340                 | 47059         |
| 330                           | $\overline{2}$       | 0,44  | 20110                 | 57917         |
| 350                           | $\overline{2}$       | 0,44  | 22490                 | 64771         |
| 360                           | 2                    | 0,44  | 24020                 | 69178         |
| 400                           | $\overline{2}$       | 0,44  | 28750                 | 82800         |
| 500                           | 2                    | 0,44  | 45020                 | 129658        |

Tabla 2.6: Perfil de suelo

### <span id="page-22-0"></span>**2.5. Modelos de elementos finitos del viaducto El Salto**

#### <span id="page-22-1"></span>**2.5.1. Modelo de Elementos Finitos en SAP2000**

El modelo de elementos finitos realizado por Daza [\(2003\)](#page-51-8), en SAP2000, considera las vigas de acero y el tablero como elementos independientes. Utilizó herramientas del software SAP200 modelando el tablero como elemento plano tipo SHell. En este modelo se considero la el comportamiento no lineal de los aisladores al trabajar con propiedades elásticas equivalente, utilizando las herramientas NLLINK, ISOLATOR1, calibrado con ensayos de los aisladores realizados en los años previos. Este modelo presenta un punto de partida para futuros trabajos realizados en el Viaducto el Salto los cuales son más sofisticados. Sin embargo este modelo no considera un comportamiento asincronico entre la base de la cepa y los estribos por lo que los resultados obtenidos no se condicen con lo observado experimentalmente en el puente.

#### <span id="page-22-2"></span>**2.5.2. Modelo con Variación Espacial del Movimiento Sísmico**

Dado que se observa que el comportamiento entre las cepas y los estribos no es sincronica ante la ocurrencia de un sismo Taylor [\(2007\)](#page-52-2) en su trabajo modifica el modelo realizado por Daza [\(2003\)](#page-51-8) con el fin de realizar un analisis en el tiempo no sincronico entre las cepas y estribos del puente. Para lograr esto ubico en los apoyos masas ficticias de alta magnitud (100000 ton) las cuales permitian aplicar fuerzas variables en el tiempo y asignar desplazamientos en apoyos permitiendo un analisis por desempeño en lugar de solicitación. Sin embargo los modelos de Taylor no muestran buenos resultados, obteniéndo errores en el desplazamiento máximo de hasta 43 % sobre el tablero en dirección longitudinal. Se obtienen buenos resultados en dirección vertical y en el tablero sobre la cepa 4 en dirección transversal.

<span id="page-22-4"></span><span id="page-22-3"></span>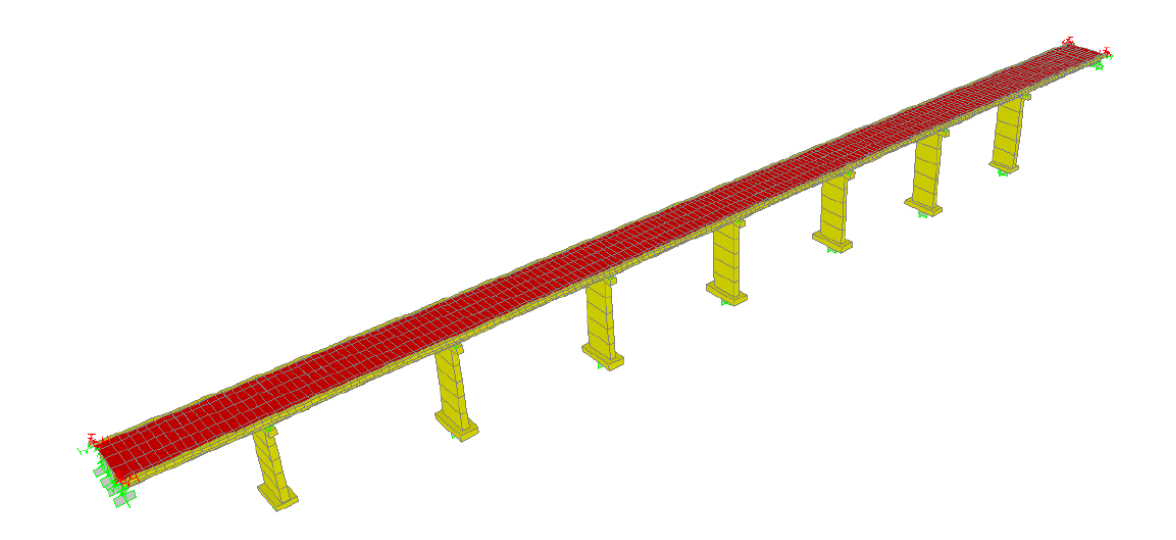

Figura 2.12: Modelo Realizado en SAP2000

### **2.5.3. Modelo de Elementos Finitos del Valle**

Utilizando los antecedentes presentados por Berrios[\(2003\)](#page-51-9), Trigo [\(2007\)](#page-52-5) analizó dos modelos tridimensionales, realizados en el software GT STRUDL, para el valle donde se apoyan las cepas del Viaducto el Salto. En su trabajo trigo determina que un modelo con forma romboide representa mejor la forma del valle, obteniendo así la rigidez elástica equivalente para cada cepa. Los resultados de trigo entregan estimaciones para las rigideces equivalentes en cada cepa.

<span id="page-23-0"></span>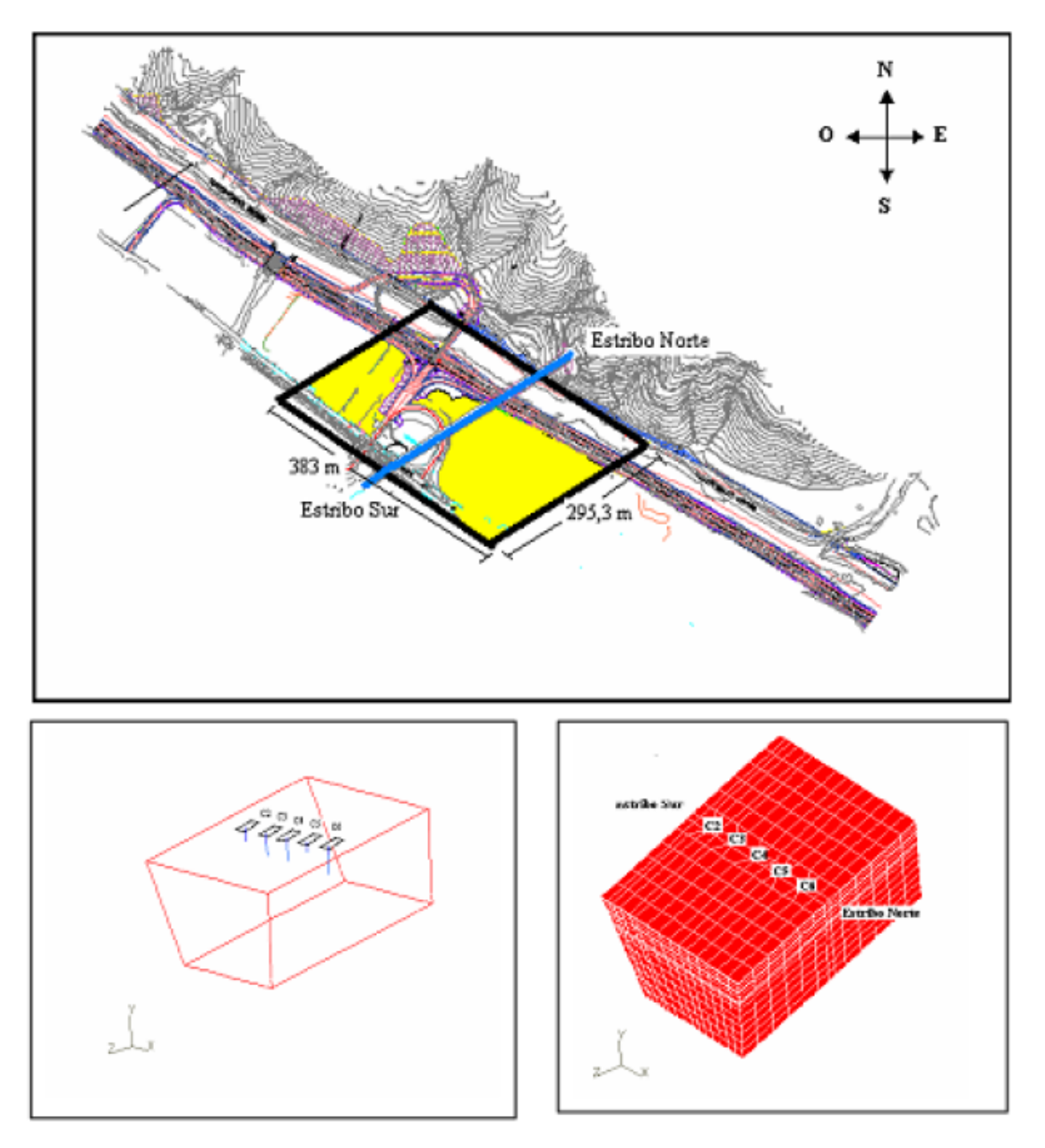

Figura 2.13: Modelo de Trigo

| Cepa           | Dirección    | $K \text{ [tonf/m]}$ |
|----------------|--------------|----------------------|
|                | Longitudinal | $1,11E+06$           |
| $\overline{2}$ | Vertical     | $2,00E + 06$         |
|                | Transversal  | $1,00E + 06$         |
|                | Longitudinal | $1,11E+06$           |
| 3              | Vertical     | $2,00E + 06$         |
|                | Transversal  | $1,25E+06$           |
|                | Longitudinal | $1,11E+06$           |
| 4              | Vertical     | $2,00E + 06$         |
|                | Transversal  | $1,11E+06$           |
|                | Longitudinal | $1,25E+06$           |
| 5              | Vertical     | $2,00E + 06$         |
|                | Transversal  | $1,25E+06$           |
|                | Longitudinal | $1,25E+06$           |
| 6              | Vertical     | $2,00E + 06$         |
|                | Transversal  | $1,25E+06$           |

<span id="page-24-1"></span>Tabla 2.7: Rigidez traslacional equivalente para cada cepa.

<span id="page-24-2"></span>Tabla 2.8: Rigidez rotacional equivalente para todas las cepas.

| Dirección          | $Kr$ [tonf <sup>*</sup> m/rad] |
|--------------------|--------------------------------|
| Longitudinal       | $6,75E+07$                     |
| <b>Transversal</b> | $2,75E+07$                     |

#### <span id="page-24-0"></span>**2.5.4. Determinación de la capacidad de las cepas del puente**

Villaroel [\(2013\)](#page-52-6) en su memoria analiza diagramas de interacción de las cepas del viaducto el salto largo, determinando la capacidad a corte de estos elementos estructurales, en particular se utilizaran los resultados obtenidos por el software SAP2000. Las propiedades de los materialez utilizados son presentados en la tabla 2.9, la disposición de las barras de refuerzos son presentadas en la tabla 2.10.

Tabla 2.9: Propiedades de los materiales utilizados en software SAP2000

<span id="page-24-3"></span>

| Hormigón H30                                    |           | Acero A36                      |                         |  |
|-------------------------------------------------|-----------|--------------------------------|-------------------------|--|
| 2.5 $\frac{tonf}{m^3}$<br>Densidad $(\gamma_c)$ |           | Densidad $(\gamma_s)$          | 7.85 $\frac{tonf}{m^3}$ |  |
| Módulo de Elasticidad (Ec)                      | 23500 MPa | Módulo de Elasticidad (Es)     | 200000 MPa              |  |
| Resistencia a la compresión (f'c)               | 25 MPa    | Resistencia a la fluencia (fy) | $420$ MPa               |  |
|                                                 |           | Resistencia última (fu)        | 630 MPa                 |  |

<span id="page-25-1"></span>

|                | DIRECCIÓN EJE FUERTE               |                                 |                       | DIRECCIÓN EJE DÉBIL                |                                 |                       |
|----------------|------------------------------------|---------------------------------|-----------------------|------------------------------------|---------------------------------|-----------------------|
| Cepa           | Diámetro Refuerzo<br>Principal[mm] | Diámetro<br>Suples [mm]         | Largo<br>Suple<br>[m] | Diámetro Refuerzo<br>Principal[mm] | Diámetro<br>Suples [mm]         | Largo<br>Suple<br>[m] |
| C1             | $\Phi$ 12 $\textcircled{a}$ 200    |                                 |                       | $\Phi$ 12 $\textcircled{a}$ 200    |                                 |                       |
| C <sub>2</sub> | $\Phi$ 12 $\textcircled{a}$ 200    | $\Phi$ 12 $\textcircled{a}$ 200 | 4                     | $\Phi$ 12 $\textcircled{a}$ 200    | $\Phi$ 12 $\textcircled{a}$ 200 | 4                     |
| C <sub>3</sub> | $\Phi$ 12 $\textcircled{a}$ 200    | $\Phi$ 12 $\textcircled{2}$ 200 | 4                     | $\Phi$ 12 $\textcircled{a}$ 200    | $\Phi$ 12 $\textcircled{a}$ 200 | 4                     |
| C <sub>4</sub> | $\Phi$ 12 $\textcircled{2}$ 200    | $\Phi$ 12 $\textcircled{2}$ 200 | 10                    | $\Phi$ 12 $\textcircled{a}$ 200    | $\Phi$ 16 $\textcircled{a}$ 200 | 10                    |
| C <sub>5</sub> | $\Phi$ 12 $\textcircled{a}$ 200    | $\Phi$ 16 $\textcircled{a}$ 200 | 9                     | $\Phi$ 12 $\textcircled{a}$ 200    | $\Phi$ 16 $\textcircled{a}$ 200 | 9                     |
| C6             | $\Phi$ 12 $\textcircled{a}$ 200    | $\Phi$ 16 $\textcircled{a}$ 200 | 10                    | $\Phi$ 12 $\textcircled{a}$ 200    | $\Phi$ 16 $\textcircled{a}$ 200 | 10                    |
| C7             | $\Phi$ 12 $\textcircled{a}$ 200    | $\Phi$ 12 $\textcircled{a}$ 200 | 10                    | $\Phi$ 12 $\textcircled{a}$ 200    | $\Phi$ 16 @ 200                 | 10                    |

Tabla 2.10: Disposición de barras de refuerzo en las cepas.

#### <span id="page-25-0"></span>**2.5.4.1. SECTION DESIGNER – SAP2000**

En esta memoria se compara particularmente los resultados obtenidos para la cepa 4. La Figura 2.14 presenta la sección analizada por SAP2000 con las propiedades presentadas en las tablas 2.9 y 2.10.

<span id="page-25-2"></span>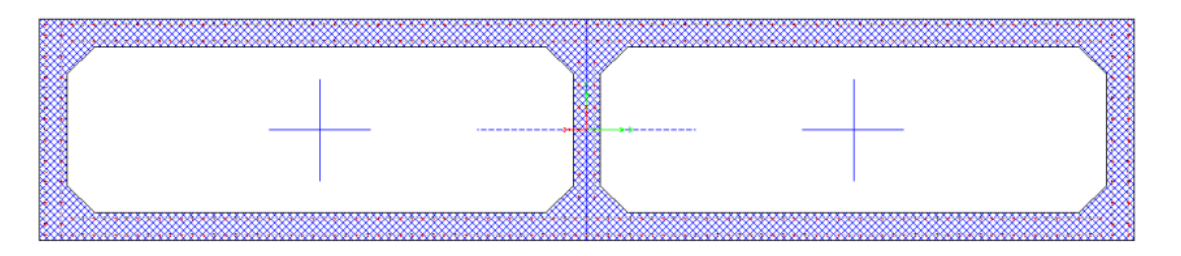

Figura 2.14: Sección transversal – SAP2000.

Los diagramas de interacción obtenidosson presentados en la figura 2.15 y 2.16 para el eje fuerte y eje débil respectivamente para la cepa 4.

Villarroel[\(2013\)](#page-52-6) describe las curvas obtenidas de la siguiente forma:

"En las figuras... se aprecian dos curvas, las reducidas y las no reducidas. Las primeras corresponden a valores de carga axial y momento nominales Pn y Mn mientras que las segundas consideran el factor de reducción de acuerdo al diseño mediante carga y resistencia (LRFD por su sigla en inglés)."

<span id="page-26-0"></span>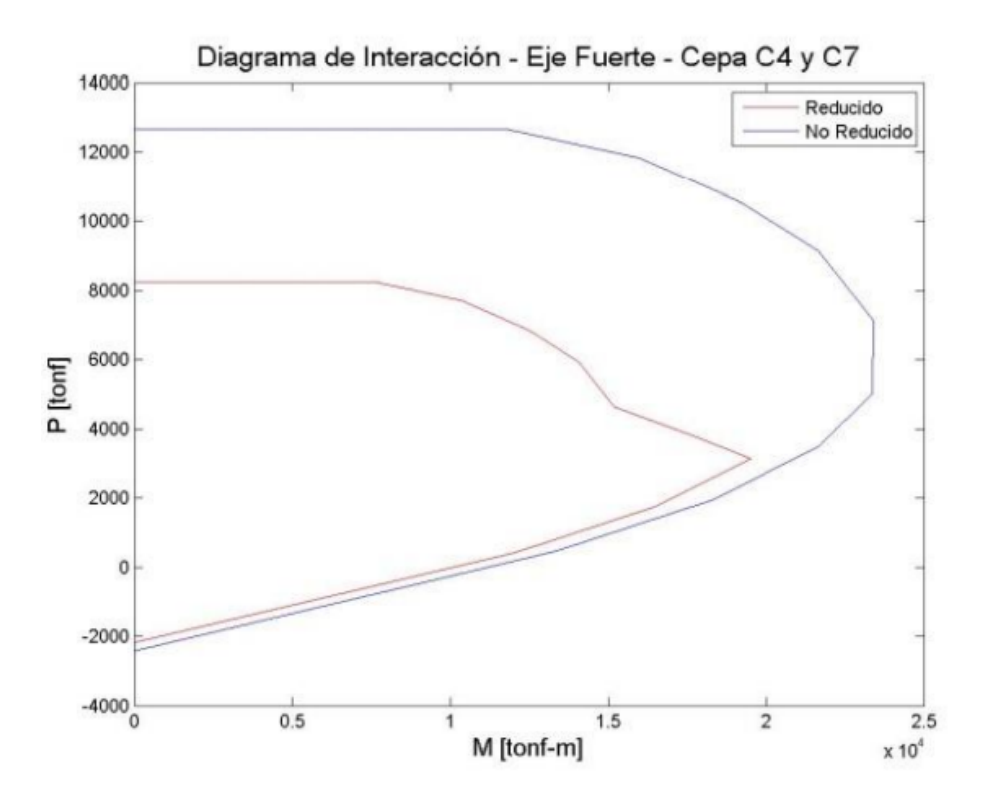

Figura 2.15: Diagrama de Interacción P-M – Eje Fuerte – Cepa C4 y C7 – SAP2000.

<span id="page-26-1"></span>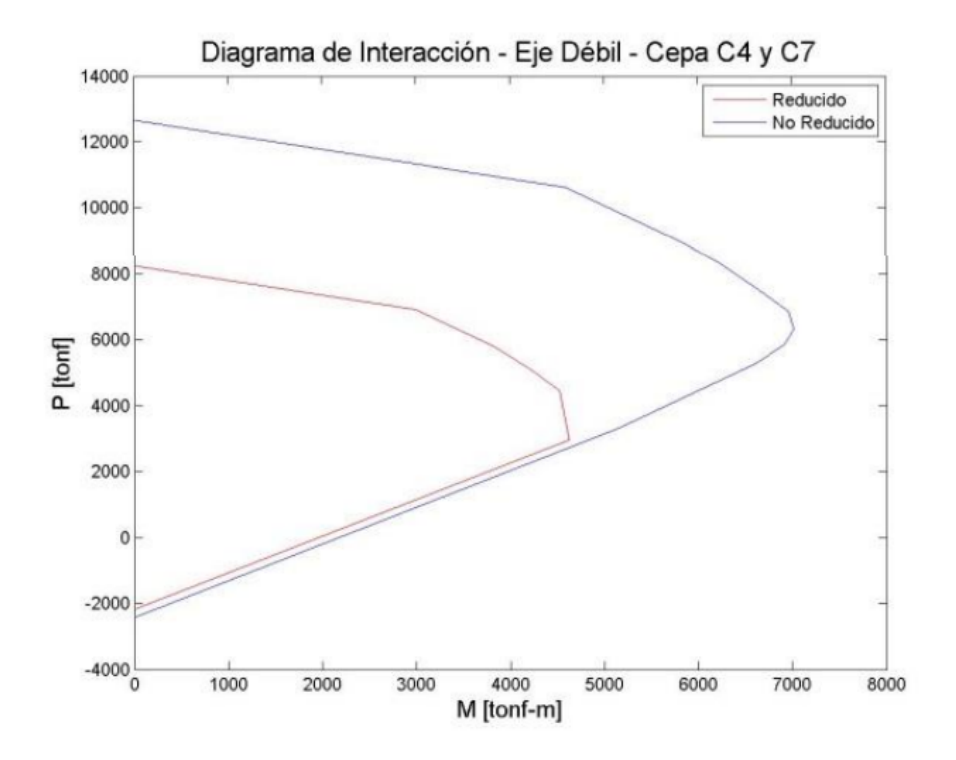

Figura 2.16: Diagrama de Interacción P-M – Eje Débil – Cepa C4 y C7 – SAP2000.

El modelo de SAP2000 considera la carga P como el máximo de carga axial registrado en un análisis en el tiempo para el terremoto del 2010. Estos valores son presentados en la tabla 2.11

| Cepa           | Carga Axial P [tonf] |
|----------------|----------------------|
| C1             | 3122                 |
| C2             | 3793                 |
| C <sub>3</sub> | 3671                 |
| C <sub>4</sub> | 3693                 |
| C <sub>5</sub> | 3670                 |
| C6             | 3652                 |
| C7             | 3082                 |

<span id="page-27-1"></span>Tabla 2.11: Carga axial utilizada para la determinación de la capacidad al corte en las cepas.

#### <span id="page-27-0"></span>**2.5.5. Modelo de Elementos Finitos en OpenSees**

El presente trabajo de titulo tomará como base el modelo realizado por Venegas en Open-Sees.

Venegas [\(2013\)](#page-52-3), en su trabajo, elabora dos modelos de elementos finitos del Viaducto el salto largo con el software OpenSees. La diferencia entre estos modelos es la forma en que se representan las cepas, en el primer modelo se caracterizan como elementos lineales y elasticos, mientras que en el segundo modelo utiliza elementos de fibra no lineal que pueden presentar disipación para ciclos de histeresis. Con respecto a que modelo refleja mejor los comportamientos reales de la estructura, Venegas llega a la conclusión de que ambos modelos presentan un comportamiento similar, sin embargo, para el presente trabajo de titulo, se utilizara la modelación de cepas con elementos de fibra no lineal.

<span id="page-27-2"></span>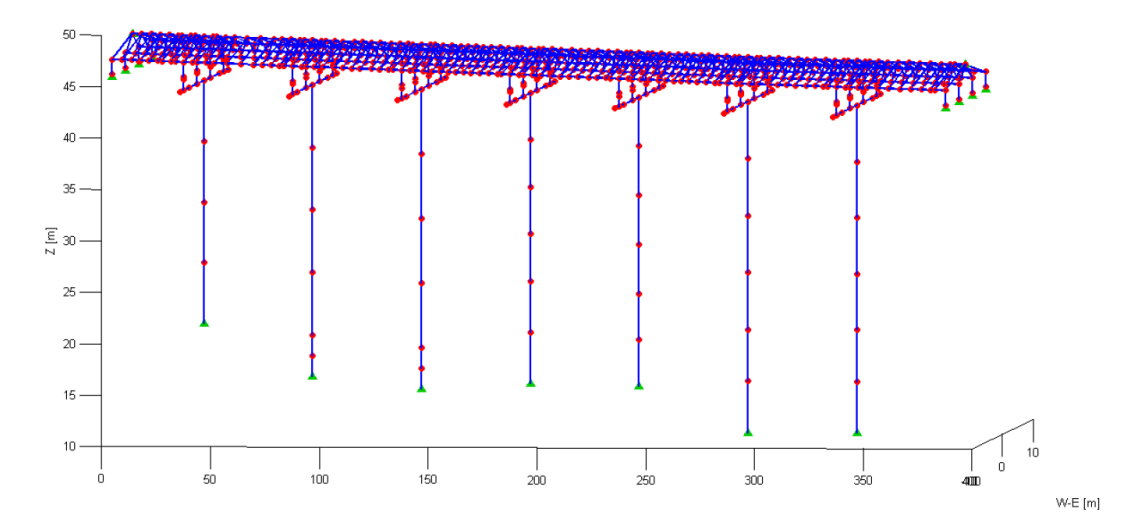

Figura 2.17: Vista 3D modelo puente.

<span id="page-28-1"></span>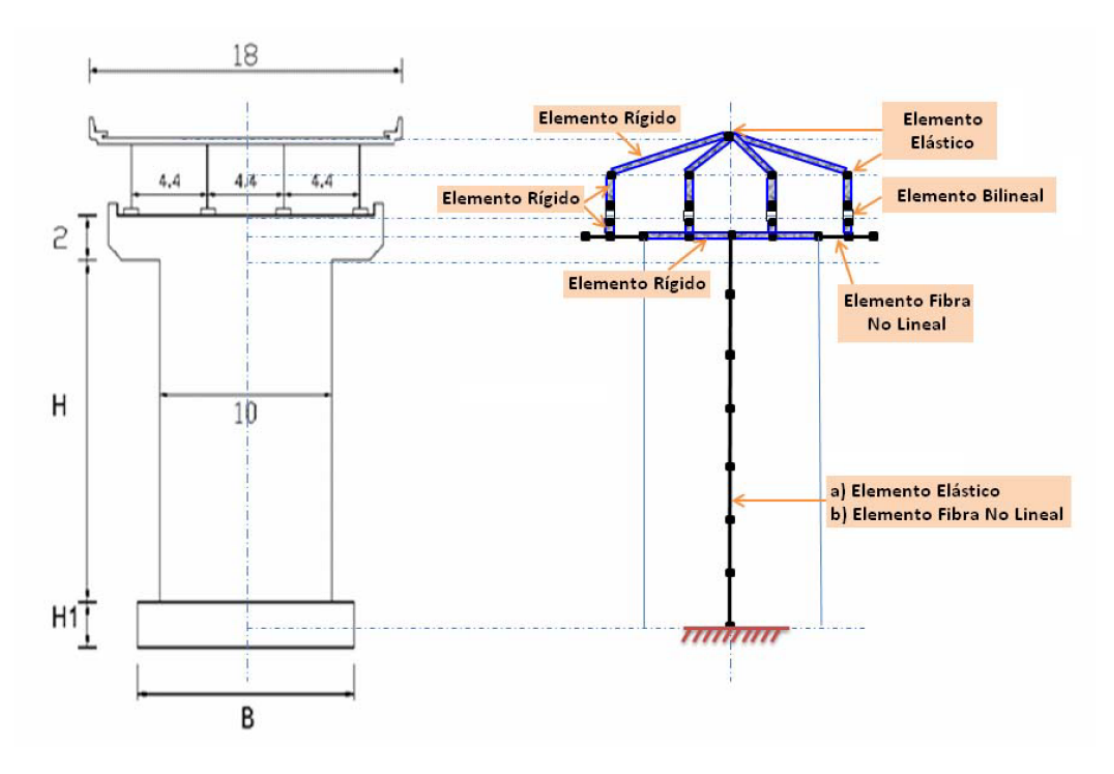

Figura 2.18: Esquema elementos modelo puente, corte transversal.

Para el modelo referenciado se realizó un análisis con input asincronico para las cargas sísmicas entre cepas y estribos, en el caso de este trabajo se complementara agregando un imput sincrónico, considerando tambien, un modelo que utilice las mediciones obtenidas de demandas sísmicas conocidas del puente, como entradas sísmicas para que la respuesta en los puntos medidos se condiga a lo obtenido empíricamente.

Estudiando los registros sísmicos obtenidos el 17/04/2012 se estiman periodos fundamentales del puente de 1.75 y 1.54 s en dirección longitudinal y transversal, respectivamente. Estos períodos son mayores que los obtenidos para sismos moderados ocurridos antes de 2010, indicando una flexibilización de la estructura consecuencia del Terremoto del 2010.

El presente trabajo, complementa el modelo existente agregando las recomendaciones planteadas por el Pacific Earthquake Engieneering Research Center (PEER) y la guia de diseño no lineal para puentes nacional.

#### <span id="page-28-0"></span>**2.5.5.1. Modelo de Elementos Finitos en OpenSees Puente Aguila Norte**

Los trabajos de Carpio [\(2019\)](#page-51-5), Contreras [\(2019\)](#page-51-1) y Bravo [\(2021\)](#page-51-6), realizados en el puente águila norte utilizan metodologías similares a las planteadas por Venegas en el modelo mas actualizado del Viaducto el Salto desarrollado en OpenSees. La ventaja del modelo utilizado en el Águila Norte es que toma las recomendaciones de modelación no lineal de puentes planteadas por el Pacific Earthquake Engineering Reserch Center (PEER), recomendaciones que al dia de hoy estan siendo adaptadas para el desarrollo de una guia de diseño no lineal de puentes como parte del proyecto FONDEF ID 18110103. Es por esto que estos trabajos van a permitir calibrar y modificar el modelo existente actual utilizando metodologías que en la practica, han demostrado tener mejores resultados (por ejemplo la modelación de la interacción suelo estructura)

#### <span id="page-29-0"></span>**2.5.6. Calibración del modelo utilizando los datos obtenidos durante el terremoto del maule del 2010.**

En el paper publicado por Li[\(2019\)](#page-51-4) se presenta una actualización del modelo de elementos finitos desarrollado por Venegas[\(2013\)](#page-52-3). El documento mencionado actualiza los parámetros con los que se modelan los aisladores sismicos utilizando la respuesta del puente durante el terremoto del maule del 2010 de magnitud Mw=8.8. En este paper se minimizo la discrepancia entre los resultados obtenidos del modelo y la respuesta registrada por RENADIC para el sismo ya mencionado, calibrando así el modelo. Esta optimización se realiza con el valor asociado al error cuadrático medio relativo (RRMSE por sus siglas en ingles) de la diferencia entre la serie de tiempo  $r_k^{i,recorded}$  y  $r_k^{i,predicted}$ <sup>*i, predicted* con la siguiente ecuación:</sup>

$$
RRMSE(r^{i})[\%] = \sqrt{\left[1/N_t \sum_{K=1}^{N_t} (r_k^{i, recorded} - r_k^{i, predicted})^2\right]} / \sqrt{\left[1/N_t \sum_{K=1}^{N_t} (r_k^{i, recorded})^2\right]} \times 100 \tag{2.1}
$$

Los resultados obtenidos para los parametros de los aisladores sismicos de cepas son presentados en la tabla 2.12:

|                      |      | Optimal isolator model<br>parameters |       | RRMSE [%]          |       |                                                                                                    |      |       |
|----------------------|------|--------------------------------------|-------|--------------------|-------|----------------------------------------------------------------------------------------------------|------|-------|
| Obj. fn.             | (kN) | (kN/mm)                              | $(-)$ | $U_{P\#A}^{Long.}$ |       | : $U_{P\#4}^{Transv}$ : $U_{Deckoverp\#4}^{Transv}$ : $U_{Deckoverp\#4}^{Long}$ : $U_{Deckoverp\#4}^{Transv}$ |      |       |
| $F_1^{\rm Obj}$      | 57.3 | 5.55                                 | 0.39  | 20.42              | 15.84 | 96.43                                                                                                    | 6.13 | 82.78 |
| $F_2^{\text{Obj}}$   | 69.9 | 13.05                                | 0.19  | 35.10              | 13.16 | 42.12                                                                                                    | 6.27 | 47.47 |
| $F_3^{\mathrm{Obj}}$ | 90.5 | 10.97                                | 0.24  | 43.73              | 13.88 | 36.68                                                                                                    | 6.24 | 45.73 |
| $F_R^{\rm Obj}$      | 69.9 | 13.05                                | 0.19  | 35.10              | 13.16 | 42.12                                                                                                    | 6.27 | 47.47 |

Tabla 2.12: Parametros de aisladores sísmicos obtenidos por Li[\(2019\)](#page-51-4)

# <span id="page-30-0"></span>**2.6. Plataforma de informes sísmicos del viaducto El Salto**

El trabajo de Nicolas Contreras (Contreras, 2019), aAdapto rutinas en MATLAB que generan informes automáticos en Latex a partir de datos recopilados en eventos sísmicos para el viaducto el salto, incluyendo aparte de las respuestas captadas por los sensores, estimaciones de variación de las frecuencias fundamentales de la estructura durante un sismo, estimación de propiedades dinámicas empleando el método DSI, información de los eventos sísmicos, funciones de transferencia, espectros de respuestas, etc.

El presente trabajo de titulo plantea complementar este informe, agregando resultados obtenidos del modelo de elementos finitos realizados en OpenSees como lo son:

- Determinar la demanda local de elementos estructurales del puente inferidas de un modelo calibrado que modele la respuesta medida del puente ante diversos eventos sísmicos ocurridos en la estructura.
- Obtención de resultados pertinentes que permitan realizar un análisis modal y un análisis tiempo-historia no lineal de la estructura.
- Generar una rutina que permita reflejar los resultados obtenidos del modelo en un informe que pueda ser presentado ante distintos entes o profesionales que estimen pertinente.

# <span id="page-31-0"></span>**Capítulo 3**

# **Actualización del Modelo**

### <span id="page-31-1"></span>**3.1. Descripción del Modelo de Elementos Finitos**

En esta sección se describe el modelo de elementos finitos del puente El Salto Laargo actualizado del modelo planteado por Venegas (2013), realizado en OpenSees v. 2.3.2 a la versión actual 3.3.0. Los elementos serán descritos en los siguientes sub-secciones del presente informe.

#### <span id="page-31-2"></span>**3.1.1. Datos Generales**

El modelo de elementos finitos del puente esta formado por 637 nodos y 1057 elementos. La masa de toda la estructura es asignada a los nodos, la densidad del hormigón armado y acero consideradas son 2.5 y 7.85 *ton/m*<sup>3</sup> , respectivamente, solo se considero peso propio. El peso de la estructura es 19634 tons. Las condiciones de apoyo están descritas en la sub-sección 3.1.2. La carga vertical de cada cepa se condice con lo planteado en la tabla 2.11

La figura 2.18 muestra un esquema de los elementos usados para modelar el puente, considerando el caso particular de considerar las cepas como elementos de fibras no lineales. Los aisladores son modelados con elementos no lineales, mientras que las vigas metálicas y el tablero consideran modelos lineales.

<span id="page-31-3"></span>Los ejes globales y locales para cada tipo de elemento se observan en la figura 3.1.

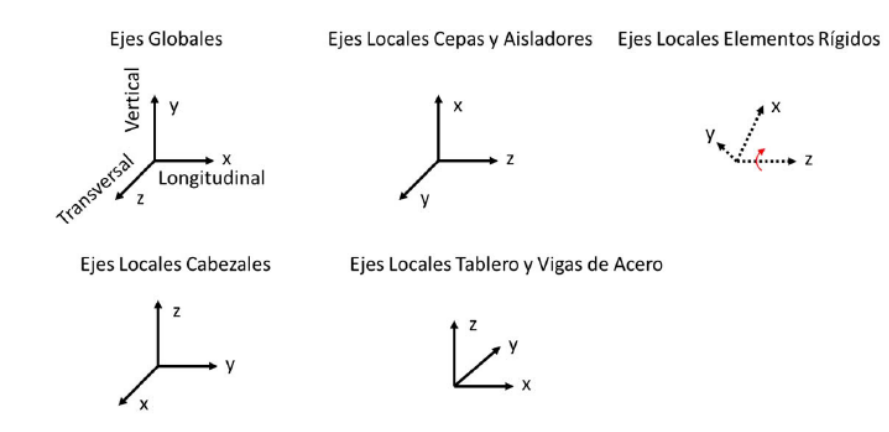

Figura 3.1: Ejes locales y globales del modelo

#### <span id="page-32-0"></span>**3.1.2. Condiciones de Apoyo**

<span id="page-32-4"></span>Se mantienen las condiciones de apoyo empotradas para las cepas. Agregando restricciones adicionales en la unión entre tableros y estribos en la dirección longitudinal utilizando el material ElasticPPGap, con las propiedades presentadas en la tabla 3.1. Los valores se usaron tomando lo recomendado por OpenSees en su pagina web.

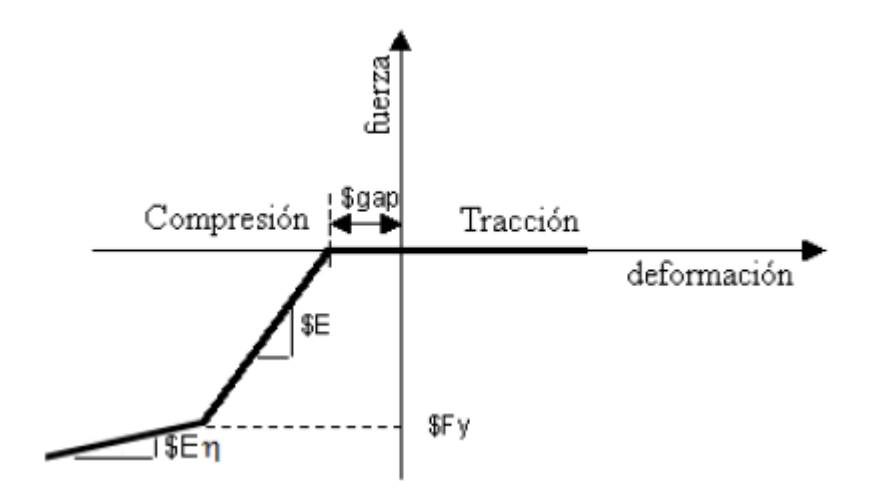

<span id="page-32-3"></span>Figura 3.2: Curva fuerza vs deformación elemento ElasticPPGap

| $E$ [kN/m] | 216000   |
|------------|----------|
| $F_y$ [kN] | 5400     |
| gap [cm]   |          |
| η          | 0.02     |
| tipo       | noDamage |

Tabla 3.1: Propiedades material ElasticPPGap

#### <span id="page-32-1"></span>**3.1.3. Amortiguamiento Inherente**

"En ambos modelos se consideró un amortiguamiento inherente modal tipo Rayleigh con un 2 % del amortiguamiento crítico para los modos 1 y 3, siendo la matriz de amortiguamiento proporcional a la masa y a la última rigidez usada (last commited en OpenSees). "[\(Venegas,](#page-52-3) [2013\)](#page-52-3)

#### <span id="page-32-2"></span>**3.1.4. Elementos rígidos**

Se mantiene la ulización de elementos rígidos planteadas por Venegas(2013) para unir vigas metálicas y el tablero en todos los nodos comunes, además de los elementos rígidos que unen aisladores a cabezales de cepas y vigas de acero. Se modelaron utilizando elementos elasticBeamColum con las propiedades presentadas en la tabla 3.2.

| A $\rm{[m^2]}$         | 100    |
|------------------------|--------|
| $E$ [Mpa]              | 210000 |
| $\mathcal{U}$          |        |
| G [Mpa]                | 105000 |
| IY $\lceil m^4 \rceil$ | 10000  |
| IZ $\lceil m^4 \rceil$ | 10000  |
| $J \,[\mathrm{m}^4]$   | 10000  |

<span id="page-33-1"></span>Tabla 3.2: Propiedades elementos rígidos

#### <span id="page-33-0"></span>**3.1.5. Cepas de Fibra No Lineales y Cabezales.**

Se modelan las cepas según lo planteado por Venegas(2013), como elementos no lineales utilizando elementos forceBeamColumn, modelando la sección del elemento con fibras de hormigón y acero, con la distribución de refuerzos mostradas en la figura 3.3. La características de los materiales hormigón y acero son modeladas con los materiales Concrete01 y Steel01 de Opensees, descritos en las figuras 3.4 y 3.5 respectivamente. Los cabezales de las cepas son modelados como elementos forceBeamColumn con fibras de hormigon y acero con la distribución de refuerzos mostradas en la figura 3.6 y compartiendo la forma en que se modelan los materiales de las cepas. Los parámetros utilizados para los materiales se presentan en la tabla 3.3

<span id="page-33-2"></span>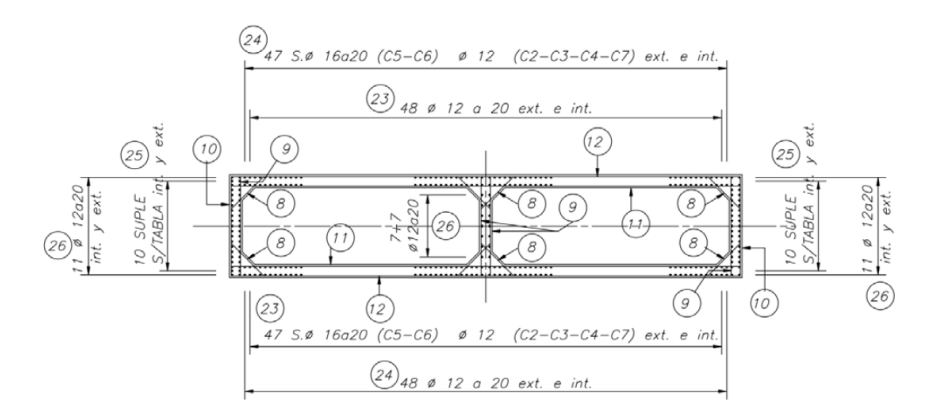

<span id="page-33-3"></span>Figura 3.3: Detalle enfierradura cepas

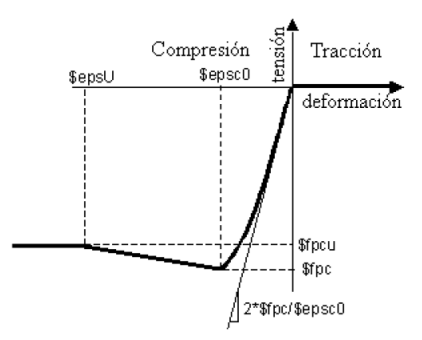

Figura 3.4: Curva tensión vs deformación material Concrete01

<span id="page-34-1"></span>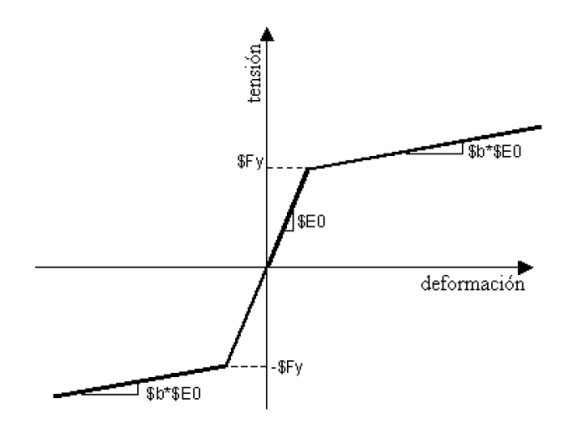

Figura 3.5: Curva tensión vs deformación material Steel01

| fc' <sub>NC</sub> [MPa]     | 25     |
|-----------------------------|--------|
| $\mathrm{Ec}_{NC}[MPa]$     | 23500  |
| epcs $0_{NC}$               | 0.002  |
| fcu <sub>NC</sub> $[MPa]$   | 5      |
| $epsU_{NC}$                 | 0.006  |
| $\operatorname{fc}'_c[MPa]$ | 25     |
| $\operatorname{Ec}_c[MPa]$  | 23500  |
| $epcs0_c$                   | 0.003  |
| $fcu_c[MPa]$                | 5      |
| $epsU_c$                    | 0.017  |
| fy [Mpa]                    | 420    |
| $Es$ [MPa]                  | 210000 |
|                             | 0.005  |

<span id="page-34-0"></span>Tabla 3.3: Propiedades de materiales Steel01 y Concrete01

<span id="page-34-2"></span>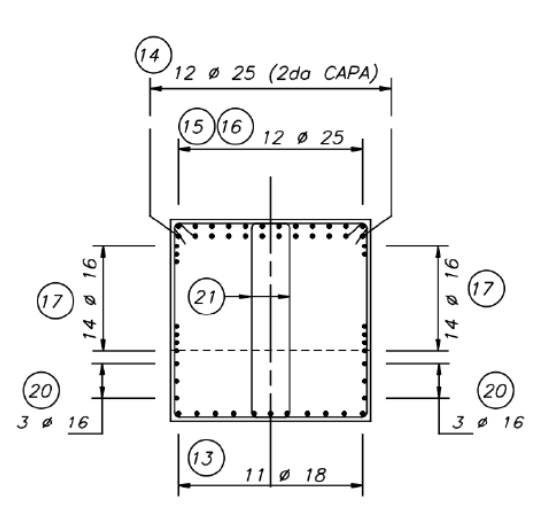

Figura 3.6: Detalle enfierradura cabezal

<span id="page-35-1"></span>Se agregaron las recomendaciones de la guía correspondientes a la discretización de columnas modeladas como elementos forcebeamcolum, considerando los largos de rotulas plásticas planteados por Calvi et al. [\(2008\)](#page-51-10) y presentes en la guía, con la modificación de solo utilizar la rotula plástica en la sección inferior de cada cepa, los valores del largo de rotula plástica son presentados en la tabla 3.4.

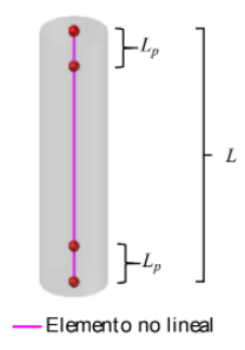

<span id="page-35-0"></span>Figura 3.7: Discretizacion Cepas no Lineales para elementos forcebeamcolum

| Cepa          | $L_{p}$ [m] |
|---------------|-------------|
| $\mathrm{C}1$ | 2.7         |
| C2            | 2.7426      |
| C3            | 2.8247      |
| C4            | 2.7369      |
| C5            | 2.7560      |
| C6            | 3.1632      |
| C7            | 3.1195      |

Tabla 3.4: Largo de Rotula Plástica

El peso propio de las columnas esta considerado en las masas nodales del modelo, considerando la geometria del modelo y una densidad del hormigon como 2*.*5*ton/m*<sup>3</sup> , densidad del acero 7*.*85*ton/m*<sup>3</sup> y densidad del pavimento 2*.*2*ton/m*<sup>3</sup> .

### <span id="page-36-0"></span>**3.1.6. Vigas de Acero**

Los modelos de elementos finitos consideran las vigas como elementos elásticos tipo elasticBeamColumn, cuyas propiedades se muestran en la Tabla 3.5 y distribuidas según la figura 3.8.

<span id="page-36-1"></span>

| Sección                      | $\mathbf{A}$ | B          | $\rm C$    | C1         | D          | D <sub>1</sub> |
|------------------------------|--------------|------------|------------|------------|------------|----------------|
| A $\rm[m^2]$                 | 4.72E-02     | 5.36E-02   | 6.56E-02   | 5.86E-02   | 7.92E-02   | 7.20E-02       |
| $J \rm [m^4]$                | 3.75E-06     | 5.61E-06   | $1.21E-05$ | $6.65E-06$ | 2.27E-05   | 1.43E-05       |
| IY $[m^4]$                   | 4.83E-02     | 6.19E-02   | 8.61E-02   | 7.18E-02   | 1.14E-01   | 9.89E-02       |
| IZ $[m4]$                    | 1.26E-04     | 2.67E-04   | 6.67E-04   | 5.21E-04   | 1.37E-03   | 1.15E-03       |
| Sección                      | Ε            | $_{\rm F}$ | G          | Η          | L          | J              |
| A $\rm[m^2]$                 | 5.61E-02     | 4.84E-02   | 8.68E-02   | 5.09E-02   | 7.04E-02   | 1.06E-01       |
| $J \rm \ [m^4]$              | $6.13E-06$   | $4.01E-06$ | $2.63E-05$ | $4.53E-06$ | 1.37E-05   | 6.74E-05       |
| IY $[m^4]$                   | 6.66E-02     | 5.03E-02   | 1.29E-01   | 5.41E-02   | 9.57E-02   | 1.59E-01       |
| IZ $\left[\text{m}^4\right]$ | 3.94E-04     | 1.70E-04   | 2.17E-03   | 2.97E-04   | $1.02E-03$ | 3.16E-03       |
| Sección                      | $\rm K$      | L          | М          | N          | $\Omega$   | Promedio       |
| A $\rm [m^2]$                | 7.52E-02     | 6.87E-02   | 6.60E-02   | 5.34E-02   | 5.10E-02   | $6.52E-02$     |
| $J \rm [m^4]$                | 1.54E-05     | 1.18E-05   | 1.10E-05   | 5.05E-06   | $4.62E-06$ | 1.38E-05       |
| IY $\lceil m^4 \rceil$       | $1.05E-01$   | 8.92E-02   | 8.21E-02   | 5.75E-02   | 5.43E-02   | 8.37E-02       |
| $IZ \, [m^4]$                | 1.49E-03     | 1.18E-03   | 1.05E-03   | 4.86E-04   | 3.00E-04   | 9.31E-04       |

Tabla 3.5: Propiedades Vigas de acero

<span id="page-36-2"></span>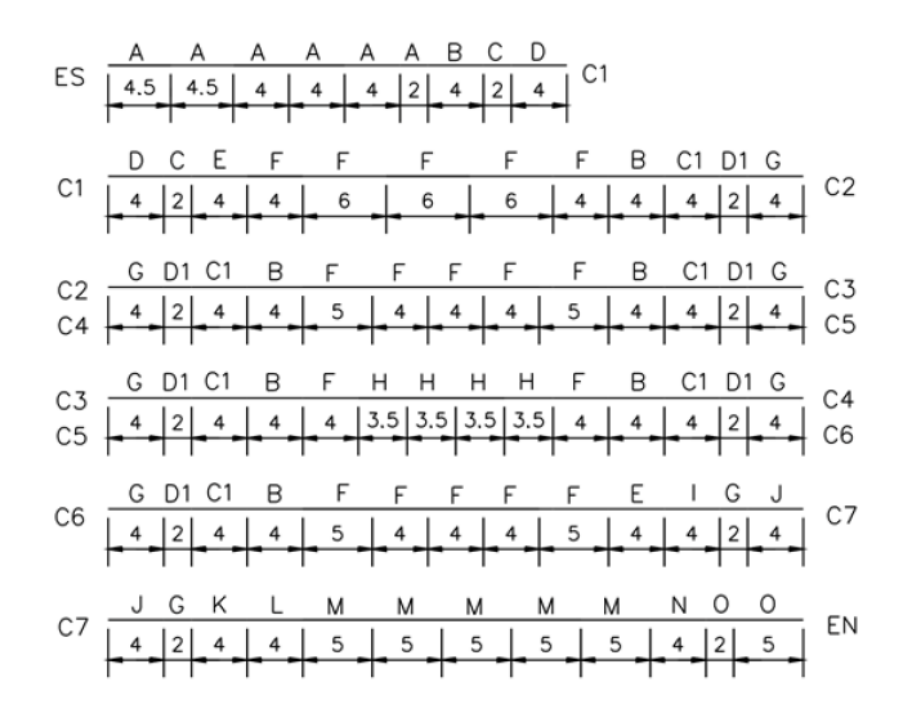

Figura 3.8: Distribución de vigas modelo puente

#### <span id="page-37-0"></span>**3.1.7. Tablero de Hormigón**

<span id="page-37-2"></span>El tablero se modeló como elemento elástico tipo elasticBeamColumn y con las características presentadas en la tabla 3.6. Los parámetros son obtenidos a través del Section Designer de SAP2000.

| A $\rm[m^2]$  | 4.72     |
|---------------|----------|
| $J \rm [m^4]$ | 9.95E-02 |
| IY $[m^4]$    | 1.48E-01 |
| $IZ \, [m^4]$ | 137      |

Tabla 3.6: propiedades tablero de hormigón

#### <span id="page-37-1"></span>**3.1.8. Aisladores Sismicos**

Los aisladores sísmicos del puente fueron modelados con elementos elastomericBearing-Plasticity, dado que el elemento que se utilizaba antes ya no existe,su relación fuerza versus desplazamiento al corte es se muestra en la Figura 3.9. El puente cuenta con tres tipos de aisladores diferentes, los ubicados en el estribo sur, en el estribo norte y en las cepas de 50x50 cm, 70x50 cm y 85x55 cm, respectivamente . Las propiedades al corte de los tres tipos de aisladores se obtuvieron realizando ensayos a corte cíclico realizados por Pacheco et al.[\(2000\)](#page-52-0) en la FCFM. Sin embargo, Li et al. ajusto los parámetros de los aisladores sísmicos de manera que la respuesta modelada se ajuste a la respuesta medida para el terremoto del 27 de Febrero de 2010. En este contexto, Li et al., ajusto las propiedades de los asiladores empleando la metodología presentada en la seccion 2.5.6, método según lo presentado en el XII Congreso Chileno de Sismologia e Ingenieria sísmica [\(Li et al.,](#page-51-4) [2019\)](#page-51-4). Las propiedades calibradas por Li et al. [\(2019\)](#page-51-4) se muestran a continuación.

<span id="page-37-3"></span>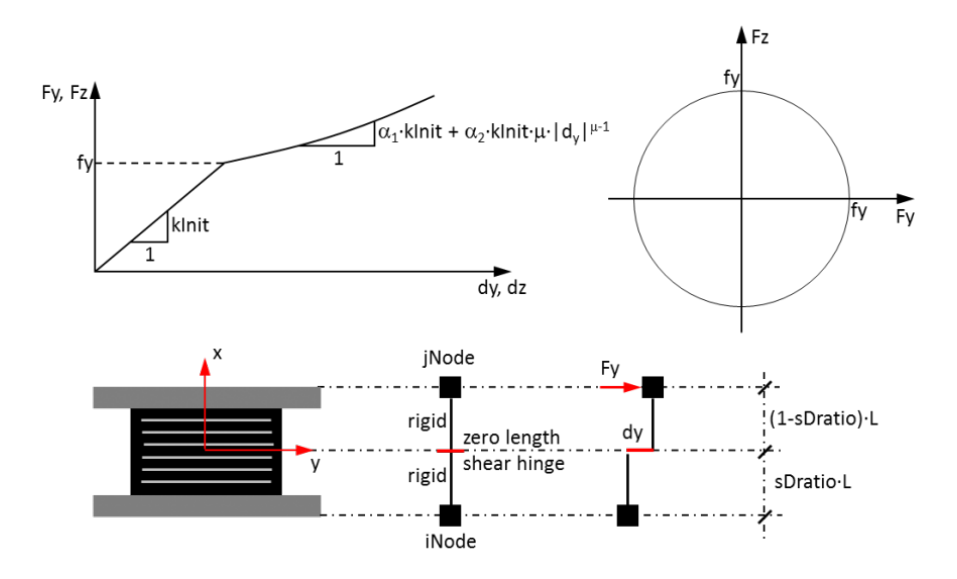

Figura 3.9: Curva fuerza vs deformación elastomericBearingPlasticity

| ke $[N/mm]$                    | 7500         |
|--------------------------------|--------------|
| fy $[N]$                       | 11000        |
| $\alpha$                       | 0.1          |
| kx[N/mm]                       | $2.87E + 06$ |
| $krx[N \cdot mm]$              | $1.00E + 15$ |
| $kry \lceil N \cdot mm \rceil$ | $1.78E + 10$ |
| $krz$ [N $\cdot$ mm]           | $1.00E + 15$ |

<span id="page-38-0"></span>Tabla 3.7: Propiedades aisladores estribo sur

<span id="page-38-1"></span>Tabla 3.8: Propiedades aisladores estribo norte

| ke $[N/mm]$          | 11000        |
|----------------------|--------------|
| fy $[N]$             | 20000        |
| $\alpha$             | 0.1          |
| kx[N/mm]             | $5.60E + 06$ |
| $krx[N \cdot mm]$    | $1.00E + 15$ |
| $kry$ [N $\cdot$ mm] | $3.48E + 10$ |
| $krz$ [N $\cdot$ mm] | $1.00E + 15$ |

<span id="page-38-2"></span>Tabla 3.9: Propiedades aisladores Cepas

 $\overline{a}$ 

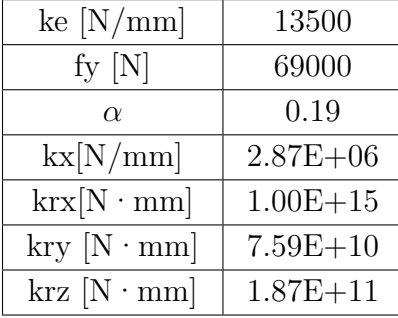

## <span id="page-39-0"></span>**3.2. Análisis de resultados del modelo original.**

#### <span id="page-39-1"></span>**3.2.1. Resultados Preliminares**

En esta sección se presentan los resultados obtenidos del modelo utilizando los parámetros planteados por Li [\(2019\)](#page-51-4).

#### <span id="page-39-2"></span>**3.2.1.1. Análisis dinámico no-lineal**

Al realizar un análisis Tiempo-Historia del modelo se pueden obtener la historia de desplazamientos para los distintos puntos del puente ante cualquier sismo, en particular se muestra a continuación los resultados relacionados a los registros medidos para el Terremoto del 27 de Febrero del 2010. Se compararan las respuestas longitudinal y transversal en la zona superior de la Cepa 4, comparando la respuesta entregada en el modelo, y la respuesta obtenida experimentalmente obtenida en el terremoto por los canales 4 y 6 observados en la Tabla 2.4. Estos espectros son presentados en la figura 3.10 y 3.11 .

<span id="page-39-3"></span>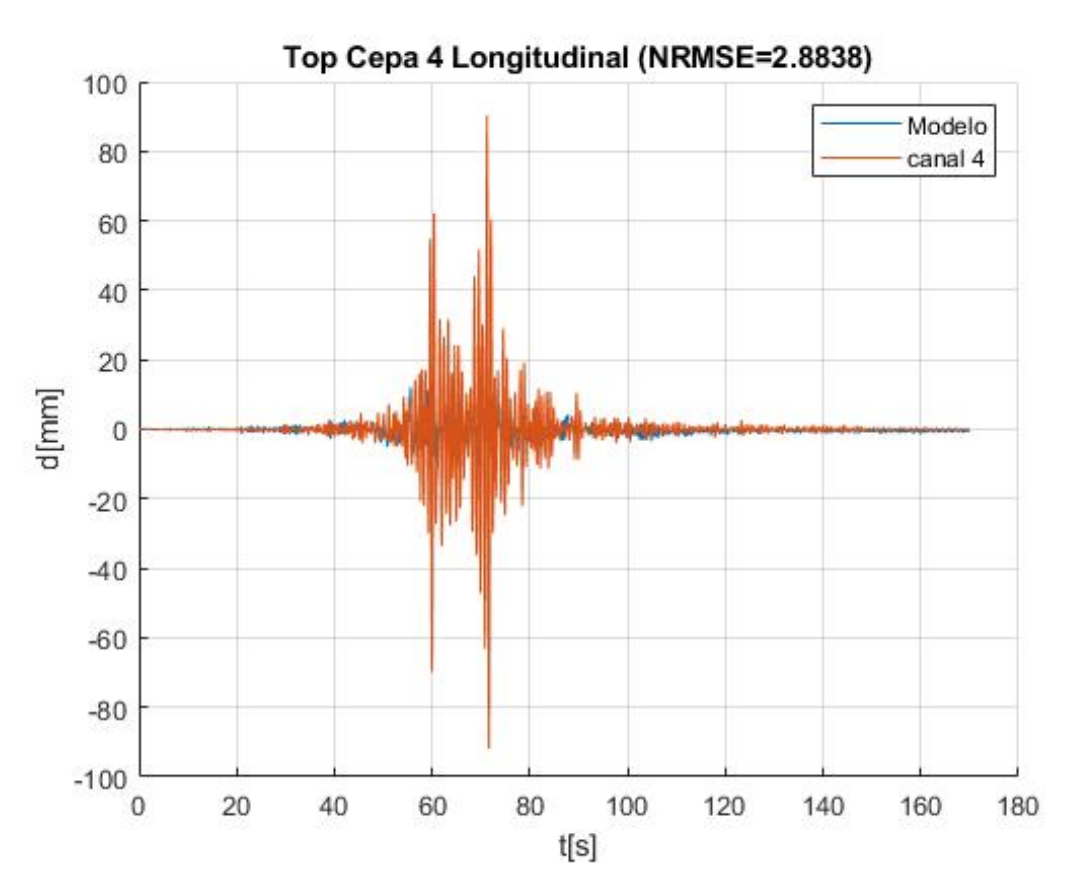

Figura 3.10: Comparación desplazamiento top cepa 4, longitudinal

<span id="page-40-0"></span>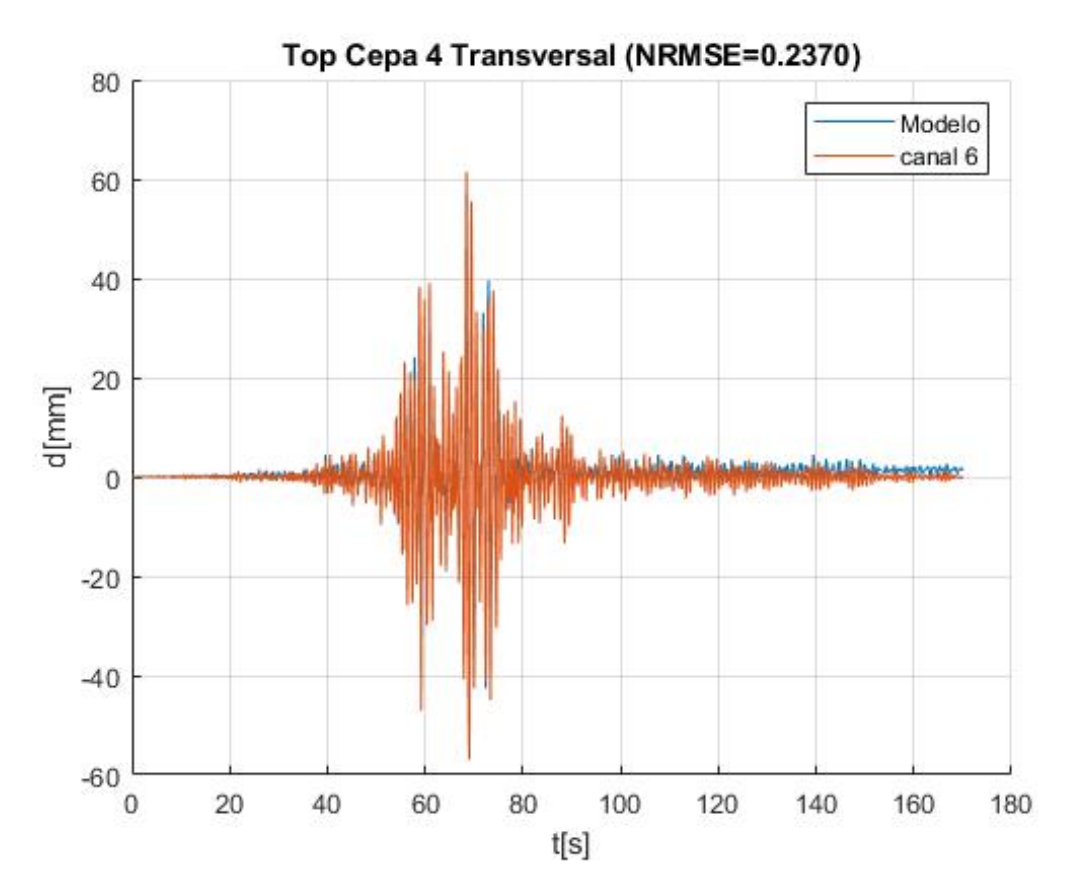

Figura 3.11: Comparación desplazamiento top cepa 4, transversal

Se utiliza la funcion de matlab goodnesOfFit con la función de costo 'Normalized root mean squared error' abreviado como NRMSE por sus siglas en ingles para comparar las curvas obtenidas por el modelo y las registradas en el sismo del 2010 (análogo a la metodología utilizada por Li en la sección 2.5.6), en este caso la función de error esta determinada por la ecuación 3.1, para analizar el valor de estos errores se considera que si la función entrega un valor cercano a 0 es un buen ajuste, mientras que un valor mayor a 1 se considera que las curvas no tienen similitud alguna:

$$
fit(i) = \frac{||\text{xref}(:,i) - \text{x}(:,i)||}{||\text{xref}(:,i) - \text{mean}(\text{xref}(:,i))||}
$$
(3.1)

Dado que los valores de NRMSE para el caso longitudinal son mayores a 1, se implementaran metodologias para re-calibrar el modelo.

### <span id="page-41-0"></span>**3.3. Calibración de aisladores sísmicos**

Dadas las diferencias observadas en la sección 3.2.1, para el modelo de los aisladores sísmicos en cepas, se desarrollo una rutina en matlab que utilizando la función goodnessOfFit con una función de costo 'Normalized root mean squared error' abreviado como NRMSE, se calibraron nuevamente los parámetros de los aisladores modelados en OpenSees como ElastomericBoucwen, utilizando los ensayos realizados por Pacheco et al.[\(2000\)](#page-52-0) para los aisladores en 2 niveles de deformación, uno para un gamma del 40 % , descrito como ensayo 1 y otro para un gamma del 60 %. descrito como ensayo 2. Se cambio la forma en que se modelan los aisladores sísmicos a un modelo elastomericBearingBoucWen(figura 3.12), se presentan los parámetros optimizados en la tabla 3.10

<span id="page-41-1"></span>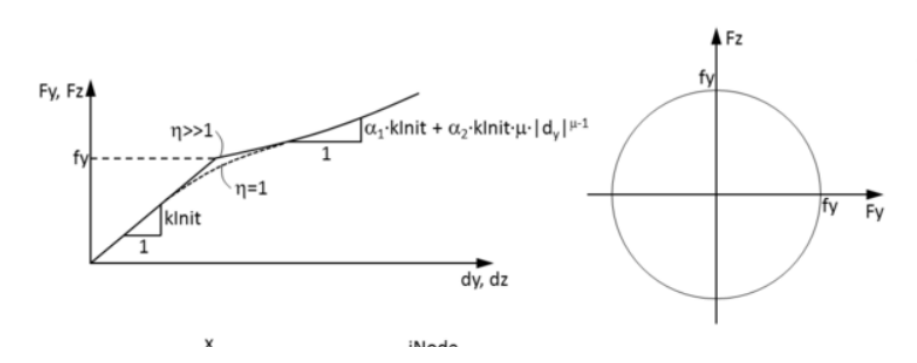

Figura 3.12: Curva fuerza vs deformación modelo elastomericBearingBoucwen

<span id="page-41-2"></span>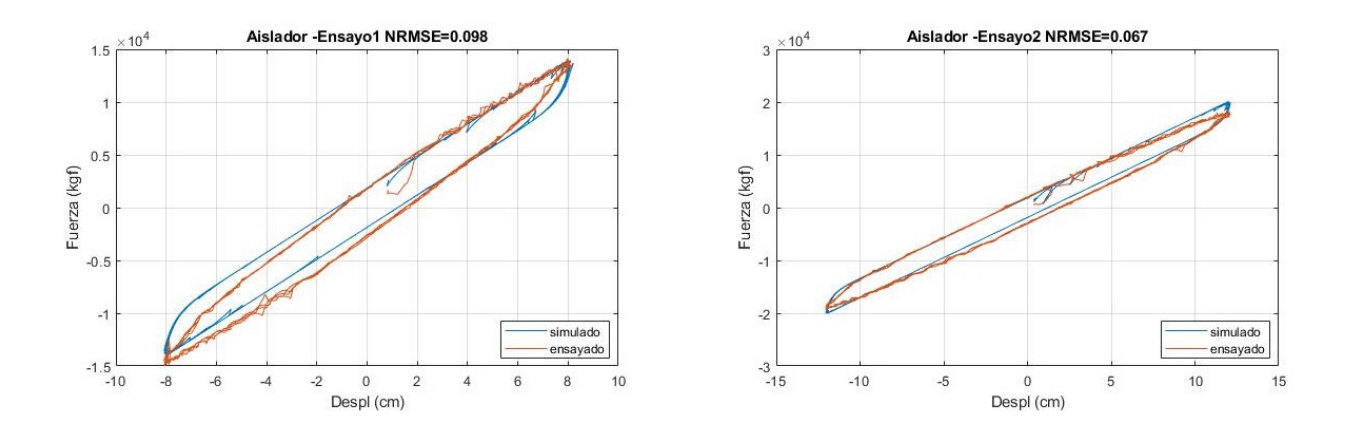

Figura 3.13: Curva fuerza vs deformación Nuevo Modelo Calibrado

| $F_{V}$ [kN] | 26.2824  |
|--------------|----------|
| $Ky$ [N/m]   | 6908670  |
| $\alpha_1$   | 0.201628 |
| $\alpha_2$   | 0.0126   |
| $\mu$        | 0.9763   |
| η            | 0.8242   |
|              | 0.71125  |
|              | 0.643    |

<span id="page-42-2"></span>Tabla 3.10: Parametros para aisladores de cepas calibrados segun ensayos de Pacheco et al.

# <span id="page-42-0"></span>**3.4. Corrección de Masas Nodales**

Al revisar el modelo utilizado por Li, se detecto un error con la consideración de la masa del tablero para los nodos, ya que se consideraba un valor 4 veces mayor al correspondiente, se corrigió este error y se aplico al modelo.

# <span id="page-42-1"></span>**3.5. Revisión del modelo de cepas**

Para verificar el modelamiento correcto de columnas en Opensees se comparo con un modelo de cepas realizado en SAP2000 y un posterior análisis pushover. Se desarrollo el modelo en SAP2000 utilizando el section disigner, herramienta integrada en el software, se puede ver la sección en la figura 3.14.

<span id="page-42-3"></span>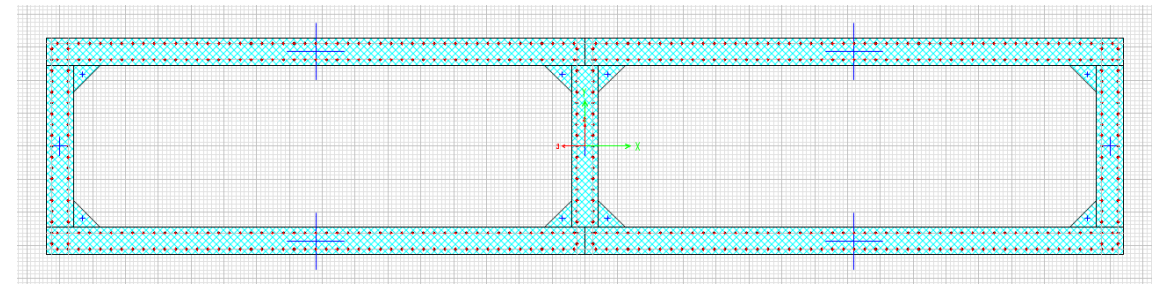

Figura 3.14: Sección de columna modelado en SAP2000

La comparación de los modelos de cepas queda evidenciada en las figuras 3.15 y 3.16, en particular el modelo de OpenSees llega hasta la fluencia y se considera este como el estado ultimo, la diferencia en las resistencias puede asociarse a la implementación de una sección con suple y una sin en el modelo de OpenSees.

<span id="page-43-0"></span>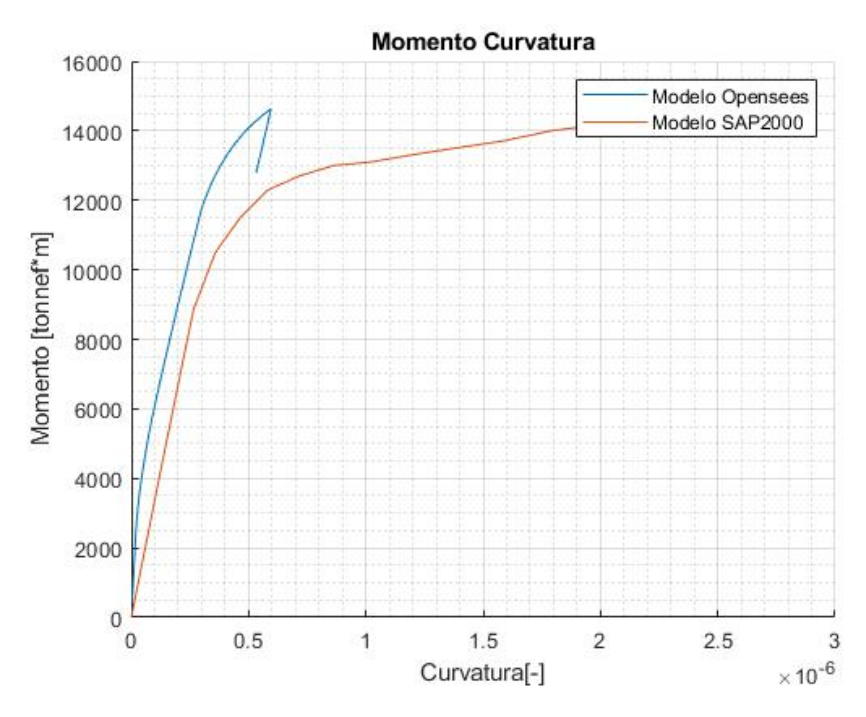

Figura 3.15: Diagrama momento curvatura Eje Fuerte

<span id="page-43-1"></span>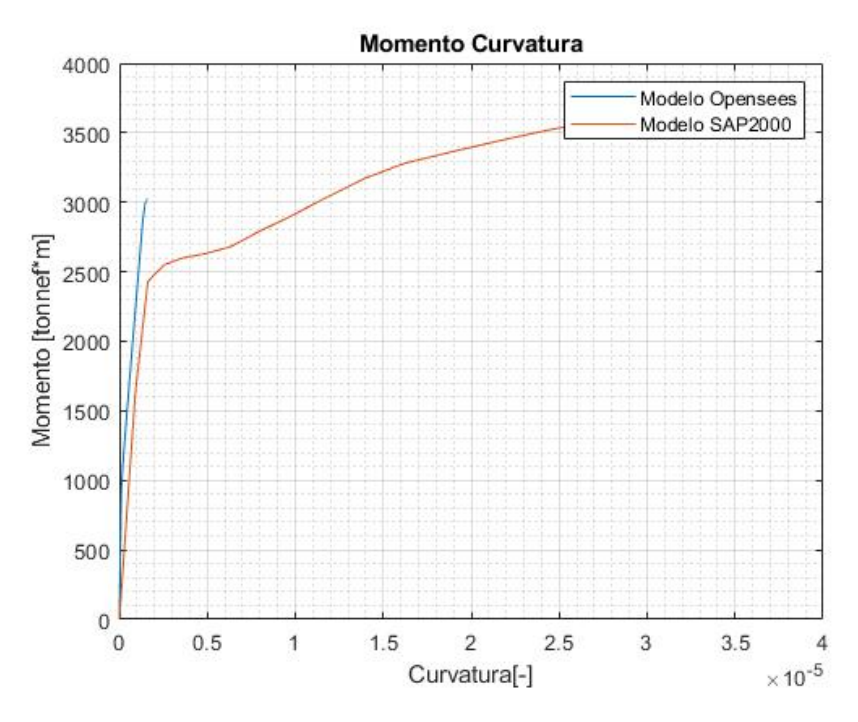

Figura 3.16: Diagrama momento curvatura Eje Debil

# <span id="page-44-0"></span>**3.6. Calibración del modelo completo**

Tomando como punto de partida los valores presentados en la tabla 3.8 se calibran los parámetros para el modelamiento de aisladores de cepas comparando el registro sísmico en el top de la cepa 4 para el terremoto del 27 de Febero del 2010 y los resultados del modelo producto de un analais tiempo-historia para el mismo sismo en el nodo correspondiente. Al igual que en la sección 3.3 se utiliza la función de matlab goodnesOfFit y la función de costo NRMSE. Los resultados obtenidos se presentan en las figuras 3.17 y 3.18

<span id="page-44-1"></span>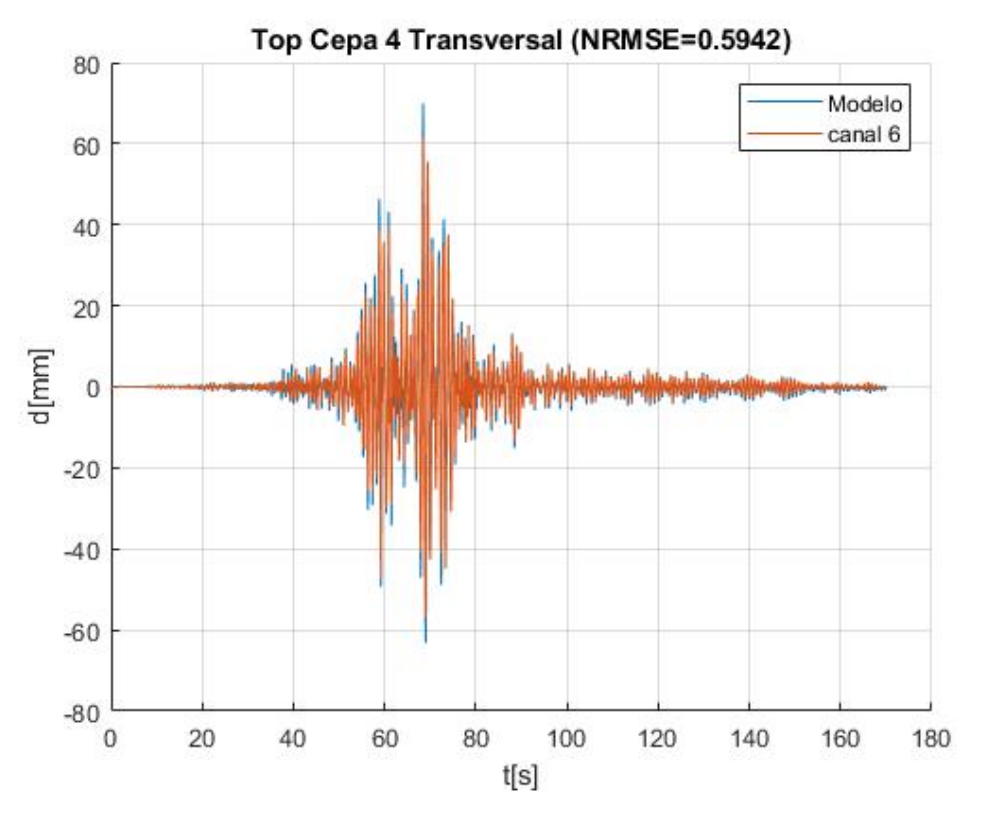

Figura 3.17: Analisis Tiempo Historia Top cepa 4 Sentido Transversal

<span id="page-45-2"></span>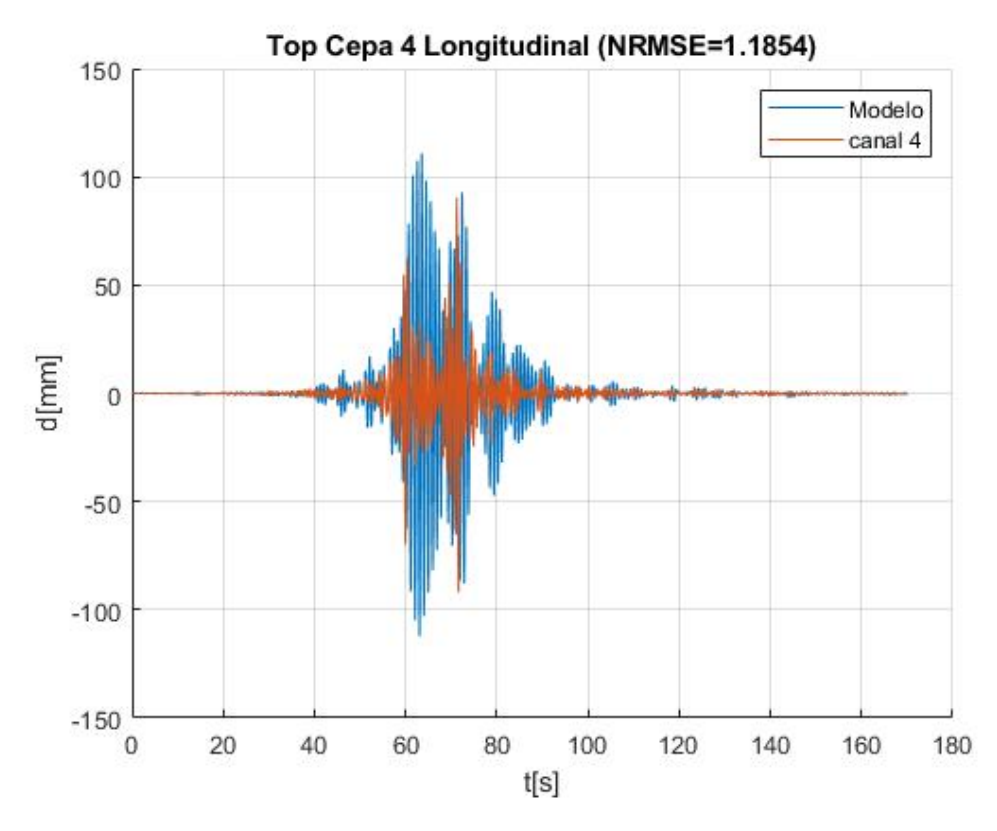

Figura 3.18: Analisis Tiempo Historia Top cepa 4 Sentido longitudinal

# <span id="page-45-0"></span>**3.7. Implementación del modelo a la plataforma de informes automatizados**

Se agregaron los resultados del modelo de OpenSees a la Plataforma de informes sísmicos del viaducto El Salto (Contreras, 2019). Se utilizan funciones de matlab para realizar los análisis de Opensees de manera automática según los sismos correspondientes, presentando los resultados segun lo descrito en esta sección del informe.

#### <span id="page-45-1"></span>**3.7.1. Deformaciones máximas aisladores segun Evento**

A partir de un modelo de Elementos Finitos dinamico no-lineal realizados en OpenSees se determina la respuesta para cada evento según corresponda en el informe. El modelo impone un movimiento uniforme en la base de las cepas igual al medido en la base de la cepa 4 (C1 y C3), e impone el movimiento de la superestructura sobre los estribos conforme a las mediciones realizadas en los canales C11 y C12 (ES), y C19 y C20 (EN). Se considera el comportamiento de los aisladores conforme a un modelo Buoc-Wen y se modelan las cepas como ForcebeamColumn con modelos de fibras (Concrete 01 y Steel 01). En la tabla 3.9 se resumen los desplazamientos relativos máximos longitudinal y transversal que se obtienen del modelo de elementos finitos para los aisladores sismicos, considerando a modo de ejemplo el sismo del 23-01-2021. Se muestra el máximo desplazamiento relativo asociado a los cuatro aisladores de cada cepa. Para evaluar el nivel de desempeño de los aisladores sísmicos se consideran los criterios de serviciavilidad descritos por Alam et al. [\(2012\)](#page-51-11). La altura de goma de los aisladores en las cepas es de 204 mm.

#### Tabla 3.11: Criterios de Alam et al.

<span id="page-46-1"></span>

| Elastomeric<br>bearing | Residual drift $(\%)$<br>Shear strain $(\%)$ | 0.25<br>100 | $0.25 - 0.75$<br>150 | $0.75 - 1$<br>200 | >1<br>250 | Billah and Alam (2014)<br>Alam et al. (2012), Zhang and<br>Huo (2009) and Hwang, Liu, and Chiu (2001) |
|------------------------|----------------------------------------------|-------------|----------------------|-------------------|-----------|----------------------------------------------------------------------------------------------------|
|                        | Drift ratio                                  | 0.007       | 0.015                | 0.025             | 0.05      | Yi et al. (2007)                                                                                      |
|                        | Displacement (mm)                            |             | 50                   | 100               | 150       | Choi et al. (2004)                                                                                    |
|                        |                                              | 28.9        | 104.2                | 136.1             | 186.6     | Ramanathan et al. (2010a) and                                                                         |

Tabla 3.12: Deformaciones máximas aisladores Evento del 23-01-2021

<span id="page-46-2"></span>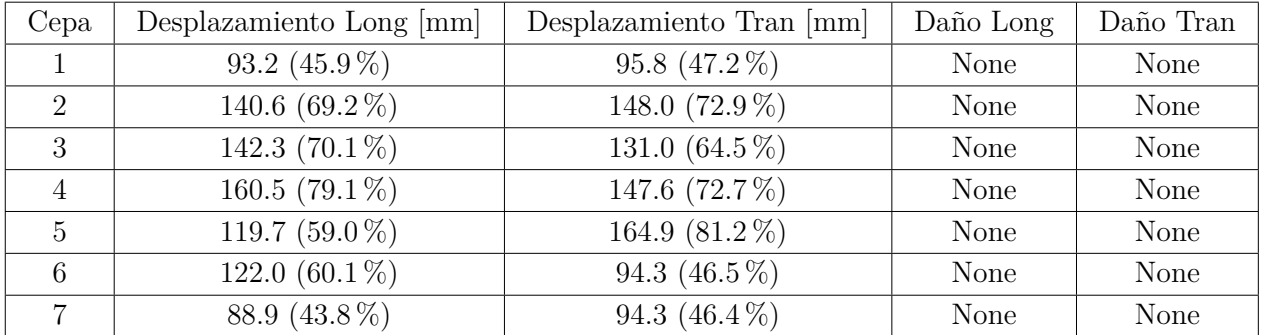

### <span id="page-46-0"></span>**3.7.2. Curvas De histeresis para los aisladores sísmicos en cada cepa**

Se Agregan a la plataforma de informes automatizados las curvas de histeresis de los aisladores de cada Cepa, a modo de ejemplo se utiliza el sismo del 23-01-2021 con la figura 3.19 siendo la presentación que se utiliza al agregar los resultados del modelo al informe periódico.

<span id="page-46-3"></span>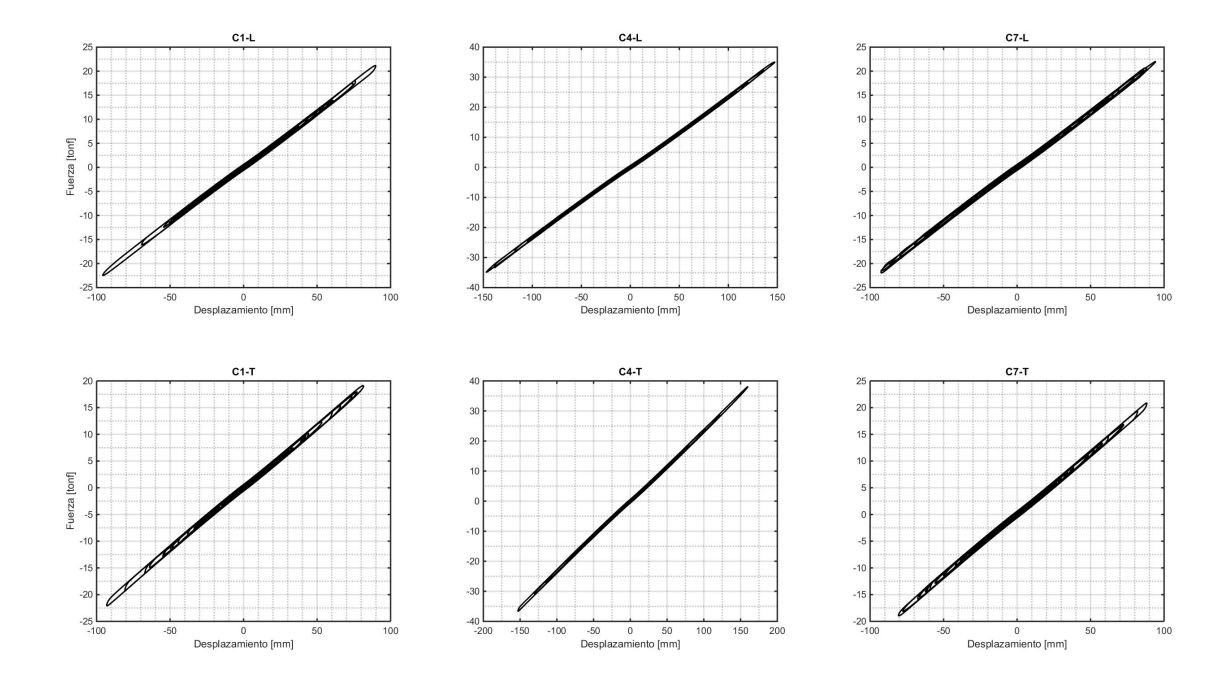

Figura 3.19: Respuesta Aisladores, Modelo OpenSees del 12-03-2021, Cepas 1, 4 y 7

#### <span id="page-47-0"></span>**3.7.3. Deformaciones máximas de materiales**

En la tabla 3.10 se muestra a modo de ejemplo como se resumen las deformaciones unitarias máximas obtenidas en la zona de rotula plástica a partir de los modelos de fibra, para el evento del 23-01-2021. El nivel de desempeño se muestra para cada cepa, las cuales se evalúan considerando los criterios de serviciavilidad descritas en las recomendaciones de la AASHTO [\(Board, of Sciences Engineering, y Medicine,](#page-51-12) [2020\)](#page-51-12) en función de las deformaciones unitarias de las barras de refuerzo y del hormigón. Esta Tabla tipo se agrega al informe automatizado.

|                                                          | <b>Performance Level</b>                                                                                                    |                                                                                           |                           |  |  |
|----------------------------------------------------------|----------------------------------------------------------------------------------------------------|-------------------------------------------------------------------------------------------|---------------------------|--|--|
| Engineering<br>Design<br><b>Parameters</b>               | PL1: Life Safety                                                                                                    | <b>PL2: Operational</b>                                                                   | PL3: Fully<br>Operational |  |  |
| Reinforcement<br>tensile strain limit<br>a,b (RC Column) | $\varepsilon_{s \text{ background}} = 0.032 + 790 \rho_s \left. \frac{f_{yhc}}{E} - 0.14 \frac{P}{f_{r} A_{s}} \right  \left. \varepsilon_{s} = 0.8 \varepsilon_{s \text{ background}} \right.$ |                                                                                           | < 0.010                   |  |  |
| Concrete<br>compressive<br>strain limit (RC<br>Column)   | $\varepsilon_c = 1.4 \left( 0.004 + 1.4 \frac{\rho_v f_{yh} \varepsilon_{su}}{f_{\infty}^{\dagger}} \right)$                                                                                    | $\mathcal{E}_c = \left(0.004 + 1.4 \frac{\rho_v f_{yh} \varepsilon_{su}}{f_{v}^2}\right)$ | < 0.004                   |  |  |
| Steel tube tensile<br>strain limit<br>(RCFST)            | < 0.025                                                                                                    | $\varepsilon_{\rm s} = 0.021 - \frac{D}{9100t} \ge \varepsilon_{\rm y}$                   | $\leq \varepsilon$        |  |  |
| Concrete<br>compressive<br>strain limit<br>(RCFST)       | <b>NA</b>                                                                                                    | <b>NA</b>                                                                                 | <b>NA</b>                 |  |  |
| Superstructure-to-<br>abutment vertical<br>offset        | No limit                                                                                                    | < 9 <sup>n</sup>                                                                          | $< 1$ "                   |  |  |
| Superstructure-to-<br>abutment<br>horizontal offset      | No Limit                                                                                                    | < 6 <sup>n</sup>                                                                          | $< 1$ "                   |  |  |
| Approach fill<br>settlement limit <sup>c</sup>           | 1/50                                                                                                    | < 1/100                                                                                   | < 1/250                   |  |  |
| Lateral<br>flow/spread limit<br>due to liquefaction      | Site Specific Evaluation Required                                                                                                    | < 12 <sup>n</sup>                                                                         | $< 6$ "                   |  |  |

<span id="page-47-1"></span>Tabla 3.13: Criterios de serviciavilidad recomendados por la AASHTO

Tabla 3.14: Deformaciones máximas Materiales Evento del 23-01-2021

<span id="page-47-2"></span>

| Cepa           | Def Hormigon $[\%]$ | Def Acero [ $\%$ ] | Serv. Hormigon  | Serv. Acero     |
|----------------|---------------------|--------------------|-----------------|-----------------|
|                | 0.037               | 0.055              | PL <sub>3</sub> | PL <sub>3</sub> |
| 2              | 0.079               | 0.191              | PL <sub>3</sub> | PL <sub>3</sub> |
| 3              | 0.076               | 0.171              | PL <sub>3</sub> | PL <sub>3</sub> |
| $\overline{4}$ | 0.078               | 0.184              | PL <sub>3</sub> | PL <sub>3</sub> |
| 5              | 0.074               | 0.168              | PL <sub>3</sub> | PL <sub>3</sub> |
| 6              | 0.073               | 0.090              | PL <sub>3</sub> | PL <sub>3</sub> |
|                | 0.060               | 0.081              | PL <sub>3</sub> | PL <sub>3</sub> |

#### <span id="page-48-0"></span>**3.7.4. Diagramas Momento-Curvatura de rotulas plásticas**

Se Agregan los diagramas momento-curvatura de rótulas plásticas de cada cepa al informe automatizado las figuras 3.20 y 3.21 muestran a modo de ejemplo como estas son agregadas, utilizando en este caso la respuesta al evento del 23-01-2021

<span id="page-48-1"></span>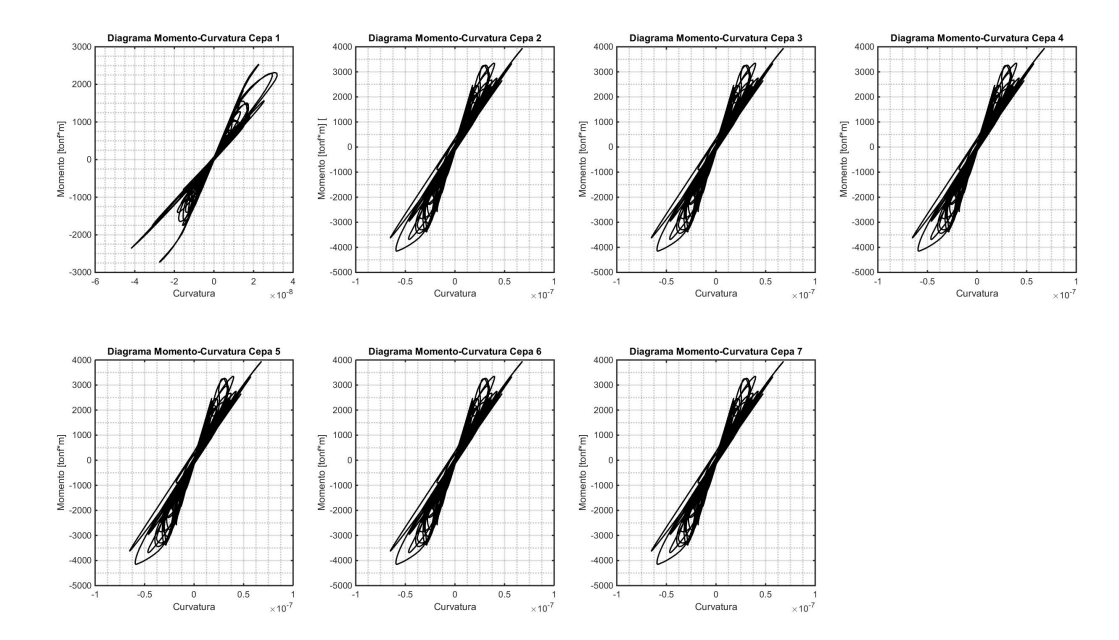

Figura 3.20: Momento-Curvatura de rótulas plásticas del 12-03-2021, sentido Transversal

<span id="page-48-2"></span>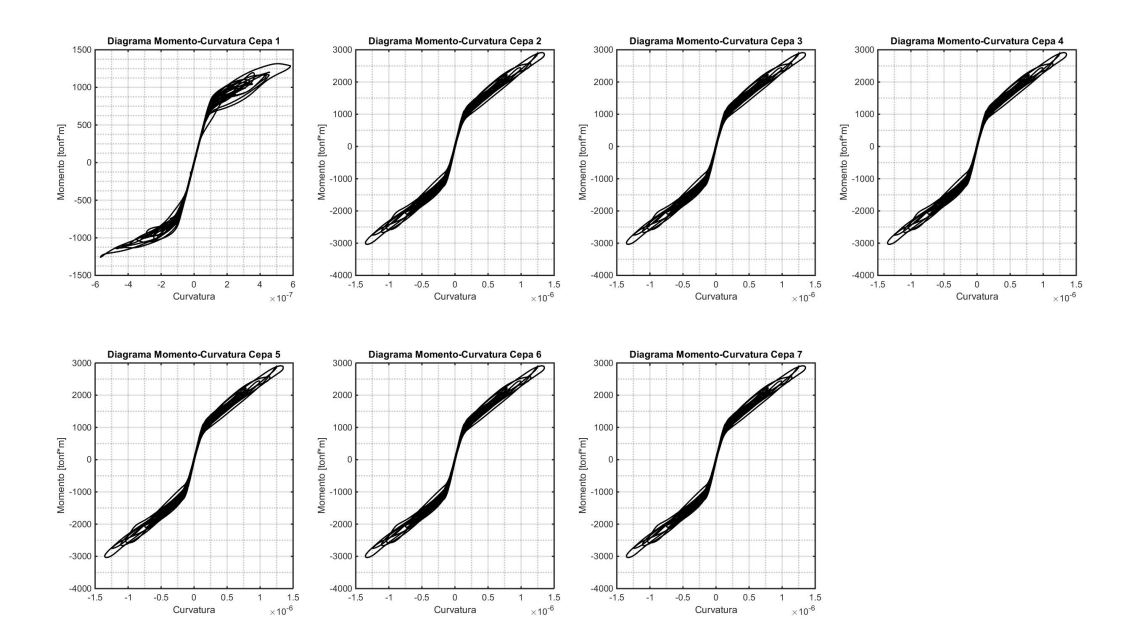

Figura 3.21: Momento-Curvatura de rótulas plásticas del 12-03-2021, sentido Longitudinal

# <span id="page-49-0"></span>**Capítulo 4**

# **Comentarios y Conclusiones**

### <span id="page-49-1"></span>**4.1. Actualización del modelo**

Se cumplio el objetivo general de actualizar el modelo del puente El Salto Largo realizado en Opensees desarrollado por Li (2019). En primer lugar se implementaron las recomendaciones de la guía de diseño no lineal para cepas, agregando la discretización presentada en la figura 3.7. Al comparar el modelo de cepas en OpenSees con un modelo de cepas realizado en SAP2000 se observa que en el rango lineal se tienen comportamamientos similares, sin embargo al incursionar en el rango no lineal se observan diferencias (Sección 3.4 del presente informe), sin embargo, estas no son significativas (Diferencias de un 14 % aprox para la tensión de fluencia en el eje fuerte y un 16 % en el eje débil).

En el caso del modelo de aisladores sísmicos, si bien se optimizaron los parámetros para que las curvas histereticas obtenidas por Pacheco el al. experimentalmente y las producto de un material-testing a los modelados (sección 3.3). No presentaron buenos resultados al comparar la respuesta experimental registrada por los canales 4 y 6 en el terremoto del 2010 y un análisis tiempo historia al modelo de OpenSees con el mismo sismo como input (Figuras 3.17 y 3.18). En el caso de la respuesta de la cepa 4 en el sentido Transversal se obtuvieron buenos resultados teniendo un valor de NRMSE=0.5942, sin embargo en el sentido longitudinal se tiene un NRMSE=1.1854, es decir no existe un buen ajuste entre la curva modelada y la experimental. Esto plantea que el modelo aun puede ser mejorado, una opción es cambiar la función de error utilizada para el ajuste goodnesOfFit y otra puede ser comenzar la optimización con distintos parámetros para los aisladores modelados como aisladores tipo BoucWen. Cabe considerar que dada la complejidad del modelo estas optimizaciones pueden tomar una cantidad de tiempo significativa para llegar a una solución que minimice el error.

# <span id="page-50-0"></span>**4.2. Implementación del modelo a la plataforma de informes automatizados**

Se cumplio el objetivo de agregar la respuesta local de elementos finitos del puente a la plataforma de informes automatizados utilizado por RENADIC para el reporte de estado del puente. Esto utilizando los criterios planteados por Alam [\(2012\)](#page-51-11) para el caso del nivel de daño en aisladores sísmicos y los criterios planteados por la AASHTO para el nivel de daño de las columnas, en particular en las rotulas plasticas.

Se Agregaron también resultados que antes no era posible estudiar sin un modelo pertinente, como son las curvas histereticas para los aisladores (Figura 3.19) y los diagramas de momento curvatura para las cepas (Figuras 3.20 y 3.21).

<span id="page-50-1"></span>Las rutinas desarrolladas en matlab quedaron con disponibilidad inmediata para ser agregadas a la actual plataforma de informes automatizada.

# **4.3. Comentarios y aprendizaje**

Este trabajo de titulo sirve como ejemplo de la versatilidad que tiene trabajar con modelos de elementos finitos en un software como lo es OpenSees, presentando una alternativa a los softwares comerciales que se utilizan transversalmente en la industria, exponiendo una herramienta gratuita y con mayor flexibilidad, sacrificando, sin embargo, la simplicidad de los modelos.

En relación a la plataforma de informes automatizados, si bien fueron agregados resultados que sirven para comprender el nivel de daño y desempeño del puente durante un sismo, aun puede ser mejorada al complementar aun mas el modelo de OpenSees, esto al agregar las recomendaciones planteadas en la guía de diseño no lineal como lo son la inclusión de los topes sísmicos y la interacción suelo-estructura y así obtener reportes no solo del desempeño de la súper estructura, sino que también del terreno donde se encuentra emplazada..

Por ultimo queda evidenciado como un modelo no lineal de una estructura permite obtener resultados que se condicen de mejor manera con lo que se observa en la realidad para los distintos estados de carga de una estructura.

# <span id="page-51-2"></span>**Bibliografía**

- <span id="page-51-11"></span>Alam, M. S., Bhuiyan, M. A. R., y Billah, A. H. M. M. (2012). Seismic fragility assessment of SMA-bar restrained multi-span continuous highway bridge isolated by different laminated rubber bearings in medium to strong seismic risk zones. *Bulletin of Earthquake Engineering*, *10* (6), 1885–1909. doi: 10.1007/s10518-012-9381-8
- <span id="page-51-9"></span>Berrios Justiniano, R. A. (2003). *Prospeccion geofisica del suelo bajo el puente Marga-Marga aplicacion a un modelo de amplificacion sismica.* Santiago de Chile: Tesis (ingeniero civil)–Universidad de Chile, 2003.
- <span id="page-51-12"></span>Board, T. R., of Sciences Engineering, y Medicine. (2020). *Proposed AASHTO Guidelines for Performance-Based Seismic Bridge Design* (M. Thomas P. Murphy et al., Eds.). Washington, DC: The National Academies Press. doi: 10.17226/25913
- <span id="page-51-6"></span>Bravo, F. (2021). *Desempeño sísmico del puente águila norte ante diferentes niveles de demanda sísmica* (Tesis Doctoral no publicada). Universidad de Chile, Departamento de Ingeniría Civil.
- <span id="page-51-3"></span>Buckle, I., Hube, M., Chen, G., Yen, W.-H., y Arias, J. (2012, 6). Structural Performance of Bridges in the Offshore Maule Earthquake of 27 February 2010. *Earthquake Spectra*, *28* (1\_suppl1), 533–552. doi: 10.1193/1.4000031
- <span id="page-51-10"></span>Calvi, G., Priestley, M., y Kowalsky, M. (2008). Displacement-Based Seismic Design of Structures. *Earthquake Spectra*, *24* (2), 555–557. doi: 10.1193/1.2932170
- <span id="page-51-5"></span>Carpio, A. (2019). *Análisis no lineal del puente Águila Norte en la comuna de Paine, Aplicando las Guías del Pacific Earthquake Engineering Research Center* (Tesis Doctoral no publicada). Universidad de Chile, Departamento de Ingeniería Civil.
- <span id="page-51-1"></span>Contreras, N. (2019). *Estudio de microvibraciones ambientales del puente Águila norte y plataforma de informes sísmicos del viaducto El Salto.*
- <span id="page-51-8"></span>Daza Sanchez, V. M., Sarrazin Arellano, M., y Moroni Yadlin, M. O. (2003). *Interaccion sismica suelo-estructura en el puente Marga-Marga .* Santiago de Chile: Tesis (ingeniero civil)–Universidad de Chile, 2003.
- <span id="page-51-7"></span>Departamento de Ingeniería Civil, U. d. C., Departamento de Geofísica, U. d. C., y Centro Colaborador OPS/OMS Mitigación de Desastres en Instalaciones de Salud, U. d. C. (2018, 8). *RENADIC.*
- <span id="page-51-4"></span>Li, Y., Astroza, R., Conte, J. P., y Soto, P. (2019). Nonlinear finite element model of the Marga-Marga bridge and its calibration using data recorded during the Maule 2010 earthquake.  $(1)$ , 1–8.
- <span id="page-51-0"></span>Pasten, C., Astroza, R., Bazaez, R., Contreras, N., Grand, J., Hernandez, F., y Ochoa-

Cornejo, F. (2021). *Guía para el Análisis Sísmico No Lineal de Puentes Chilenos*.

- <span id="page-52-4"></span>Romo Villena, D. R., Boroschek Krauskopf, R., y Diaz, H. (1999). *Analisis de registros sismicos y microambientales en el puente Marga-Marga .* Santiago de Chile: Tesis (ingeniero civil)–Universidad de Chile, 1999.
- <span id="page-52-1"></span>Sarrazin, M., Moroni, M. O., Boroschek, R., Herrera, R., Roschke, P., y Tornello, M. (2011). Research Activities in Chile and Argentina on Base Isolation , Passive Energy Dissipation and Vibration Control. *10th World Seminar on Seismic Isolation, Energy Dissipation and Active Vibration Control of Structures*(September).
- <span id="page-52-2"></span>Taylor Sepulveda, D. P., y Moroni Yadlin, M. O. (2007). *Calibracion del modelo del puente Marga Marga considerando variacion espacial del movimiento sismico a nivel de cepa y estribo .* Santiago de Chile: Tesis (ingeniero civil)–Universidad de Chile, 2007.
- <span id="page-52-0"></span>Teneo Pacheco, M. A., Moroni Yadlin, M. O., y Acevedo M., P. (2000). *Ensayos de prototipos de aisladores sismicos del Puente Marga-Marga.* Santiago de Chile: Tesis (ingeniero civil)–Universidad de Chile, 2000.
- <span id="page-52-5"></span>Trigo Salas, T. A., y Sarrazin Arellano, M. (2007). *Influencia de la amplificacion local de las ondas sismicas y la interaccion suelo-fundacion en el puente Marga-Marga .* Santiago de Chile: Tesis (ingeniero civil)–Universidad de Chile, 2007.
- <span id="page-52-3"></span>Venegas, B. (2013). *Análisis del comportamiento dinámico del puente Marga Marga sometido al terremoto del 27 de Febrero de 2010* (Tesis Doctoral no publicada). Universidad de Chile, Facultad de ciencias físicas y matemáticas.
- <span id="page-52-6"></span>Villarroel Bryndzová, J. (2013). Determinaciónde esfuerzos en las cepas del puente Marga-Marga, a partir de registros sísmicos del terremoto del 27 de febrero de 2010.